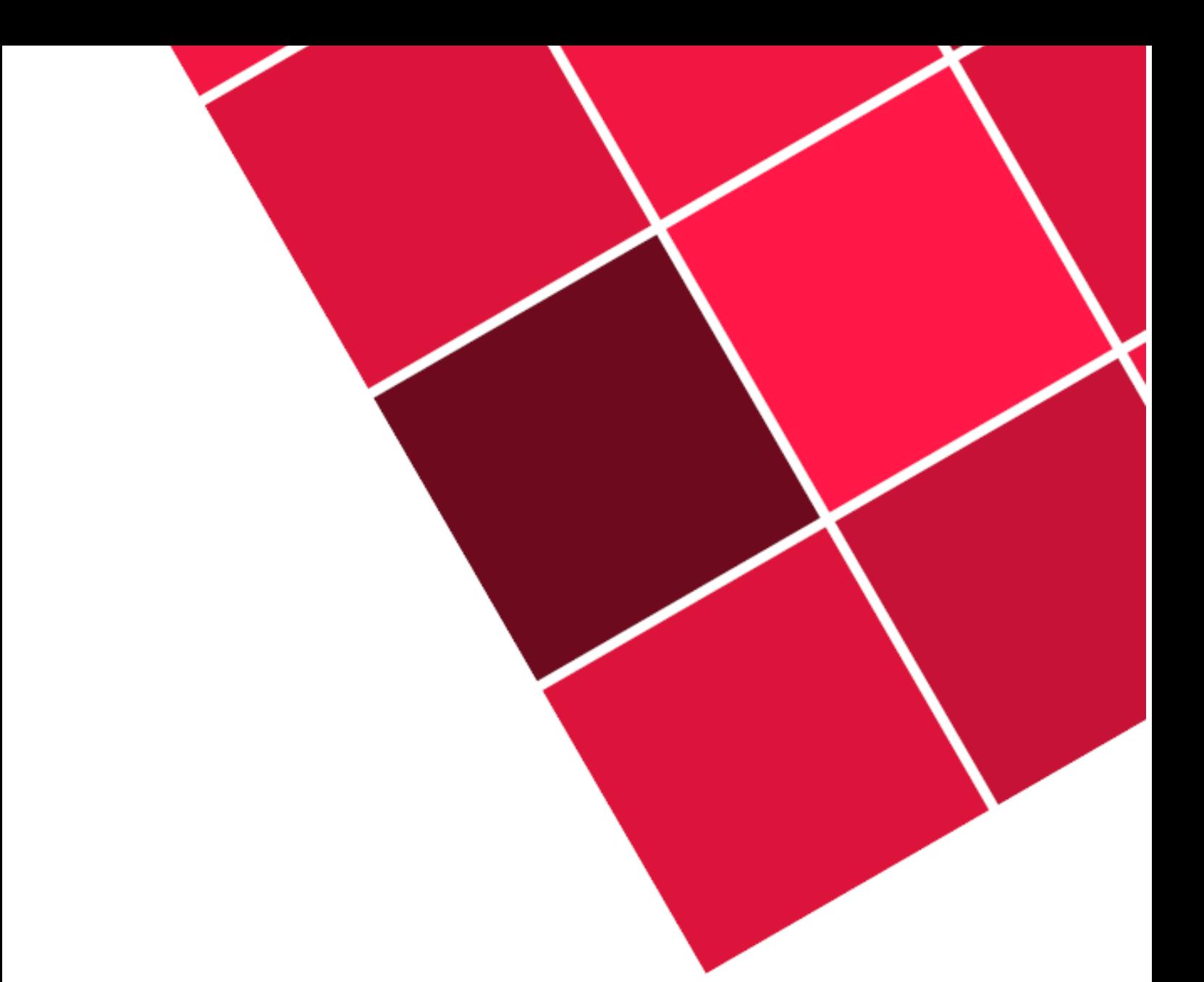

# Cahier de vacances Classe de 4<sup>e</sup>

Académie Lille

#### **Remerciements**

Les IA-IPR de mathématiques remercient chaleureusement les auteurs de ce cahier de vacances qui ont contribué avec dynamisme et enthousiasme à son écriture en faisant preuve d'une grande disponibilité :

- Greta CALLAERT, enseignante au collège Lucie Aubrac, Dunkerque
- Ludovic DELVALLEE, enseignant au collège Jean Zay, Escautpont
- Baptiste HEBBEN, enseignant au collège Lucie Aubrac, Dunkerque
- Cindy HUON, enseignante au collège Daudet, Leers
- Bruno LANNOO, enseignant au collège Langevin, Avion
- Jérémie LANNOO, enseignant au collège Langevin, Avion
- Cédric MANCEY, enseignant au collège St Exupéry, Douvrin
- Bérénice MIEYEVILLE, enseignante au collège St Exupéry, Douvrin
- Adeline NEVE-PETELOT, enseignante au collège Henri Matisse, Linselles
- Isabelle OBLED, enseignante au collège Henri Matisse, Linselles

Ce cahier de vacances a été construit pour faciliter le travail en autonomie. Il ne remplace pas les apprentissages en classe. C'est un complément qui vous sera utile pour consolider des notions déjà vues et s'entraîner à faire des mathématiques régulièrement.

Toutes les notions mathématiques de l'année de 4e ne sont pas abordées. Il est tout à fait possible de revoir les autres grâce à vos propres cahiers de leçons.

Ce cahier est découpé en fiches thématiques qui permettent de revoir les notions mathématiques en les identifiant et les ciblant rapidement.

Chaque fiche se décompose en **7** rubriques :

• « **Les objectifs** » travaillés qui correspondent aux priorités établies par l'Inspection générale de mathématiques à partir des attendus de fin d'année publiés sur le site Eduscol.

• « **Je me mets en route** » : vous trouverez un QCM qui permet de vous tester avant d'aborder la notion. Il permet de vous auto-corriger et de réactiver des éléments utiles pour réaliser la fiche.

• « **Je réactive mes connaissances** » : vous trouverez un rappel des notions importantes avec des exemples. Il ne s'agit pas d'une leçon complète mais des éléments les plus importants utiles pour réaliser la suite.

• « **Je m'exerce** » : vous trouverez quelques exercices « fondamentaux » qui permettent de vous entraîner et de poursuivre l'apprentissages des mathématiques.

• « **Je cherche, je raisonne** » : vous trouverez des énigmes, des problèmes pour lesquels il faudra chercher, essayer, tester… Ils demandent un peu de travail mais sont construits pour que tout le monde puisse chercher et se rassurer. Un brouillon est fortement recommandé ! Les énigmes ou les problèmes permettent d'approfondir les notions de la fiche mais aussi de développer les compétences « CHERCHER » et « RAISONNER » du programme de mathématiques.

• « **Je me teste** » ou « **En vidéo** » : vous trouverez, grâce à un lien ou un QR-code, un accès à des plateformes en ligne comme *Tactiléo* qui permettent de réaliser quelques questions se corrigeant automatiquement ou à des vidéos réalisées par des professeurs de l'Académie de Lille.

• « **Je me corrige** » : vous trouverez, grâce à un lien ou un QR-code, un corrigé des différents exercices proposés dans chaque fiche.

Enfin, il est important de ne pas oublier que les vacances permettent aussi de découvrir d'autres choses, d'éveiller sa curiosité et même de repérer des choses « mathématiques » dans le monde qui nous entoure, de se poser des questions …

#### **Les mathématiques sont vivantes !**

#### **TABLE DES MATIÈRES**

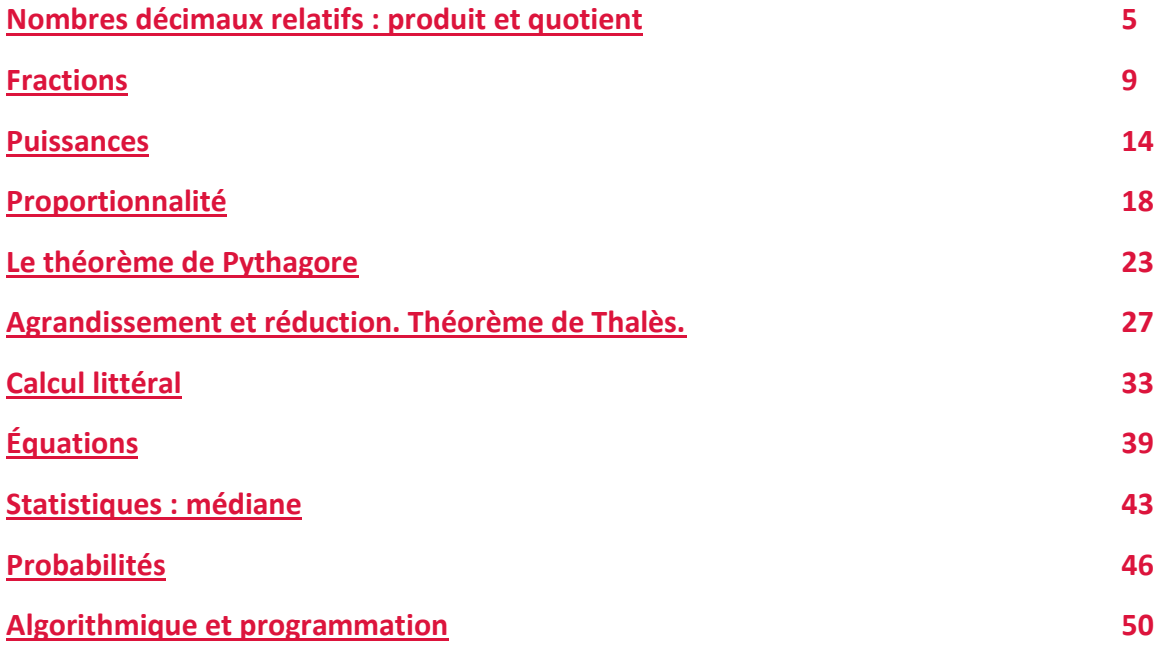

### **NOMBRES DECIMAUX RELATIFS : PRODUITS ET QUOTIENTS**

#### <span id="page-4-0"></span>**Objectifs**

- Je sais calculer le produit de nombres relatifs.
- Je sais calculer le quotient de nombres relatifs.

#### **Je me mets en route**

#### **Mise en route 1**

Voici les températures moyennes des planètes du système solaire.

Ranger ces planètes dans l'ordre croissant de leur température moyenne.

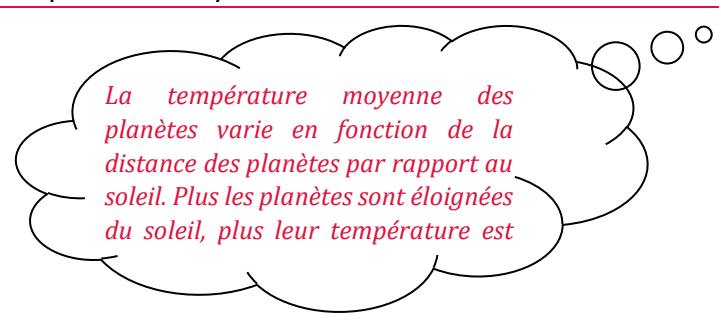

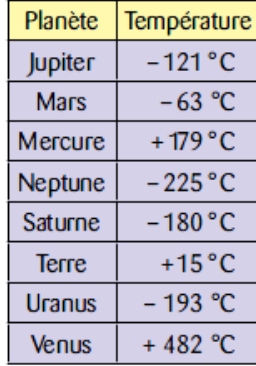

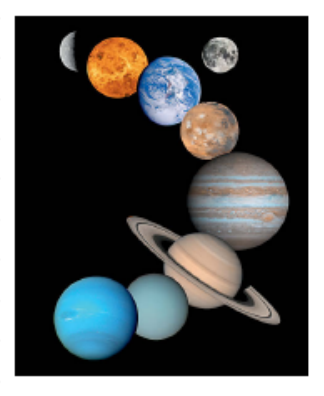

#### **Mise en route 2**

Dans chaque cas, choisis la (ou les) bonne(s) réponse(s).

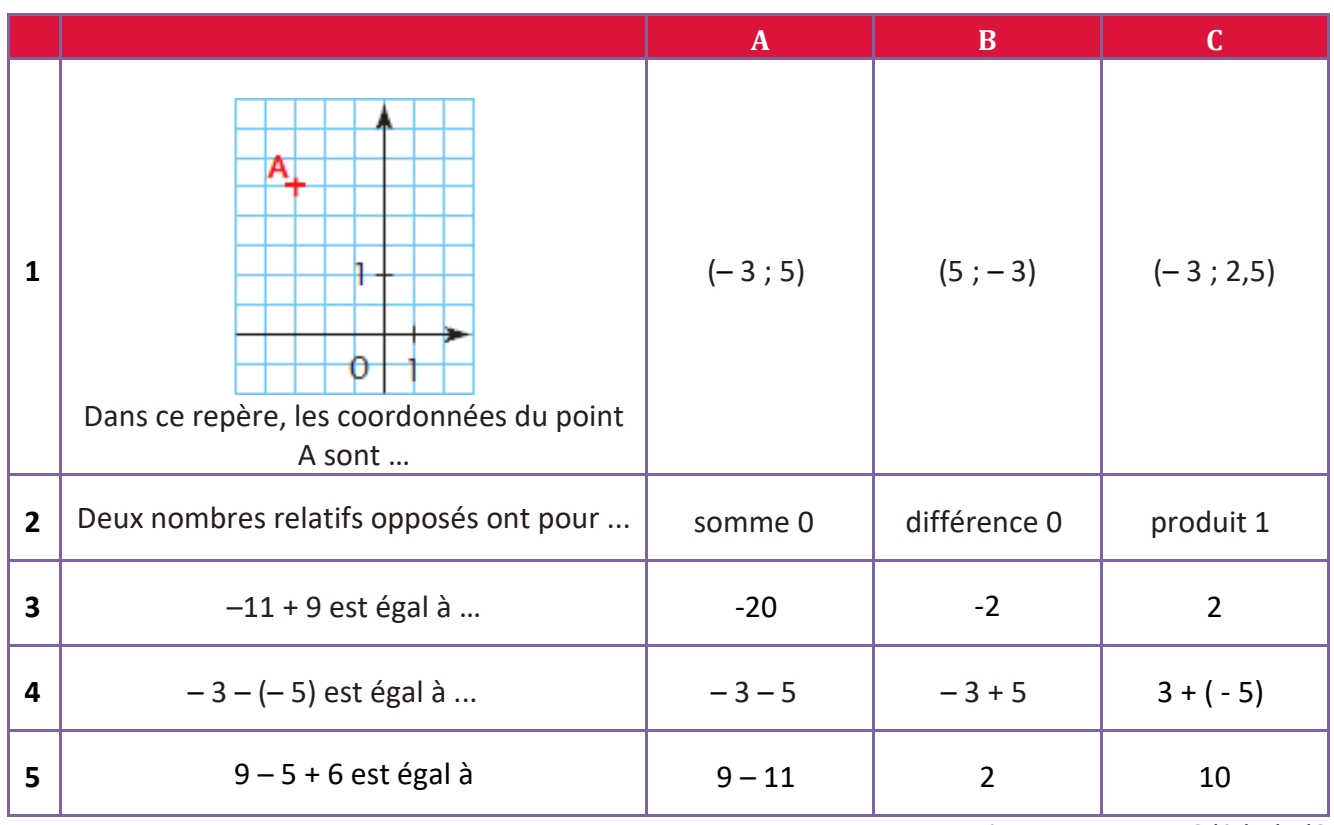

*Autocorrection : C/A/B/B/C* 

#### **Mise en route 3** La petite sœur de Pauline a gribouillé une partie de son travail. Aide-la à retrouver les termes manquants.

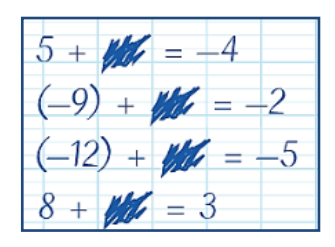

#### **Mise en route 4**

Compléter avec les signes opératoires + ou – .

**a)**  $-11$  ...  $(-6) = -17$ 

- **b)** 7 ...  $8 = -1$
- **c)** 26 ... (−26) = 0
- **d)** −18 ... 17 = −35

Règle des signes

#### **Je réactive mes connaissances**

#### **Produit de deux nombres relatifs**

- Le produit de deux nombres relatifs de **même signe** est **positif**.
- Le produit de deux nombres relatifs de **signes différents** est **négatif**.

Exemples Les nombres ont le même signe.

 $2,5 \times 9 = 22,5$  $(-7) \times (-8) = 56$  Exemples Les nombres ont des signes différents.  $2 \times (-9) = -18$ 

 $(-4) \times 2,5 = -10$ 

Le produit est **positif**.

Le produit est **négatif**.

Un produit de plusieurs nombres relatifs est :

- *P* **positif** si le nombre de facteurs négatifs est pair ;
- **<sup>o</sup> négatif** si le nombre de facteurs négatifs est impair.

#### Exemple

Règle des signes

 $(-7) \times 0.5 \times (-2) \times (-40) = -280$ Il y a **trois** facteurs négatifs donc le produit est **négatif**.

#### Exemple

(**–** 5) × 7 × (**–**2) × (**–** 4) × (**–** 25) = **7 000** Il y a **quatre** facteurs négatifs donc le produit est **positif**.

#### **Quotient de deux nombres relatifs** (le diviseur étant différent de zéro)

Le quotient de deux nombres relatifs de **même signe** est **positif**.

Le quotient de deux nombres relatifs de **signes différents** est **négatif**.

Exemples Les nombres ont le même signe 27  $\frac{27}{3}$  = 9 −36  $\frac{-30}{-9} = 4$ Le quotient est **positif**.

Exemples Les nombres ont des signes différents −42  $\frac{42}{6}$  = -7  $\frac{35}{-7}$  $\frac{33}{-7}$  = –5 Le quotient est **négatif**.

#### **Je m'exerce**

**Exercice 1** Calculer les produits suivants :  $8 \times (-6)$  ;  $(-9) \times (-6)$ 

 $(-5) \times 7$  ;  $(-7) \times (-8)$ 

**Exercice 2** Dans chaque cas, dire quel est le signe du nombre relatif **↑** pour que le produit :

a.  $-5 \times (-7,1) \times$   $\blacklozenge \times (-6) \times (-7)$  soit positif ; b.  $9,8 \times 1,5 \times (-1,1) \times 2 \times (-8,7)$  soit négatif.

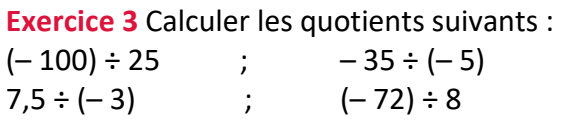

#### **Exercice 5** Voici deux programmes de calcul :

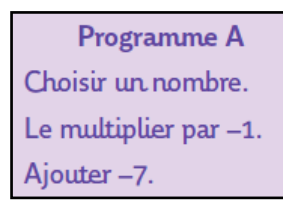

Programme B Choisir un nombre. Prendre son opposé. Soustraire 7.

**a.** Appliquer chacun de ces programmes de calcul à 7,1 puis à –9,3. Que remarque-t-on ?

 $\overline{a}$ 

**b.** La remarque précédente est-elle valable quel que soit le nombre choisi ? Expliquer.

#### **Exercice 4**

Le nombre écrit dans un carré grisé est le produit des nombres écrits dans les deux carrés sur lesquels il repose. Compléter :

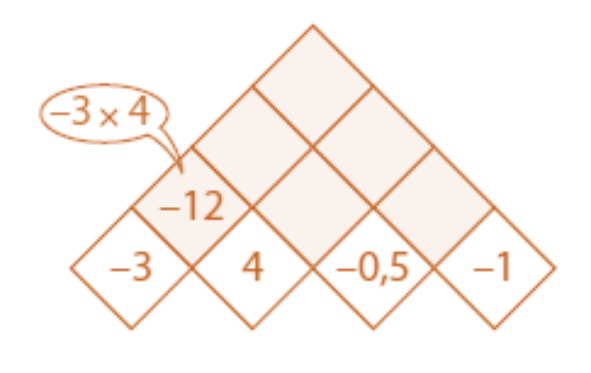

#### **Exercice 6**

Pour ces trois triangles, Léa a complété les cases bleues à partir des cases roses en suivant toujours la même règle et en utilisant seulement des entiers relatifs. Certaines cases des triangles 2 et 3 ont été effacées.

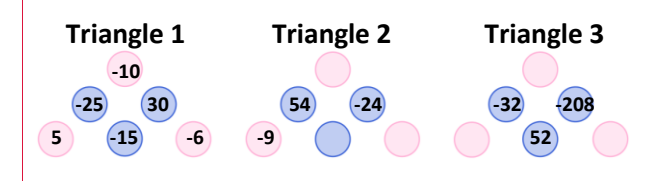

Retrouver les nombres manquants dans les cases des triangles 2 et 3 en sachant que la règle est toujours la même.

#### **Je cherche, je raisonne, je relève des défis**

#### **Défi n°1** - **La roue des relatifs**

Le produit de trois nombres entiers écrits sur des secteurs consécutifs de la roue de la loterie vaut toujours – 24.

Compléter la roue pour trouver le nombre gagnant (celui qui est en face de la flèche).

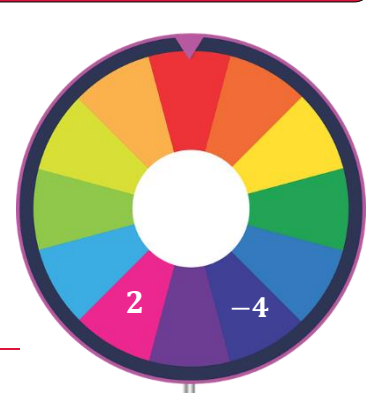

#### **Défi n°2** - **Le jeu des bulles**

#### Règle du jeu

**Le but est de trouver le nombre – 100 avec 6 nombres répartis dans 6 bulles.**

- Il faut donner les étapes de calculs permettant d'obtenir le résultat affiché au centre.
- $\triangleright$  On peut utiliser les 4 opérations autant de fois que l'on veut.
- $\triangleright$  On ne peut pas utiliser deux fois le même nombre.
- On n'est pas obligé d'utiliser tous les nombres.

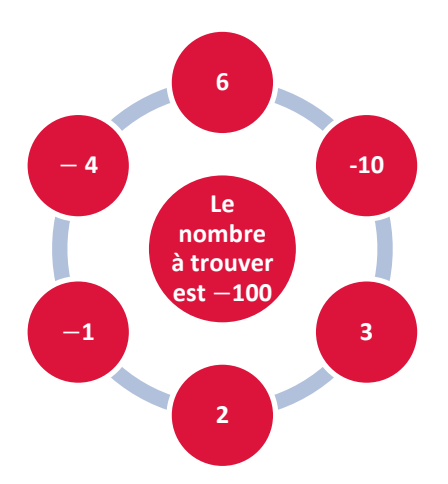

- **1)** Un joueur propose l'expression suivante :  $[-4 \times 2 (3 1)] \times (-10)$ . Prouver que sa solution n'est pas correcte. Proposer ensuite un minimum de modifications pour la rendre correcte.
- **2)** Proposer deux autres stratégies pour gagner à ce jeu en les écrivant à l'aide d'une seule expression.

#### **Je me teste**

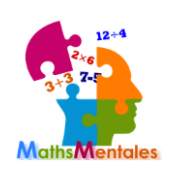

[La webapplication](http://mathsmentales.net/) mathsmentales facilite la mise en place de rituels de calcul mental. Les questions aléatoires portent sur de nombreux thèmes comme les nombres relatifs avec des séries de questions toutes paramétrables.

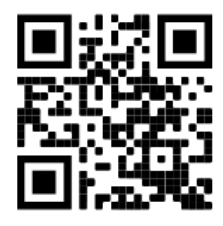

#### **Je me corrige**

Pour accéder aux corrigés de cette fiche, suivre [ce lien](http://mathematiques-medias.discipline.ac-lille.fr/videomath/media/index.html?n=1003) ou scanner le QR code cicontre.

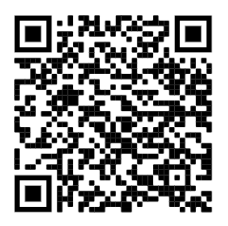

# **FRACTIONS**

#### <span id="page-8-0"></span>**Objectifs**

- Je sais calculer avec des nombres rationnels (multiplication, division).
- Je sais utiliser les nombres premiers inférieurs à 100 pour reconnaître et produire des fractions égales, simplifier des fractions.

#### **Je me mets en route**

*Dans chaque cas, entoure la bonne réponse.*

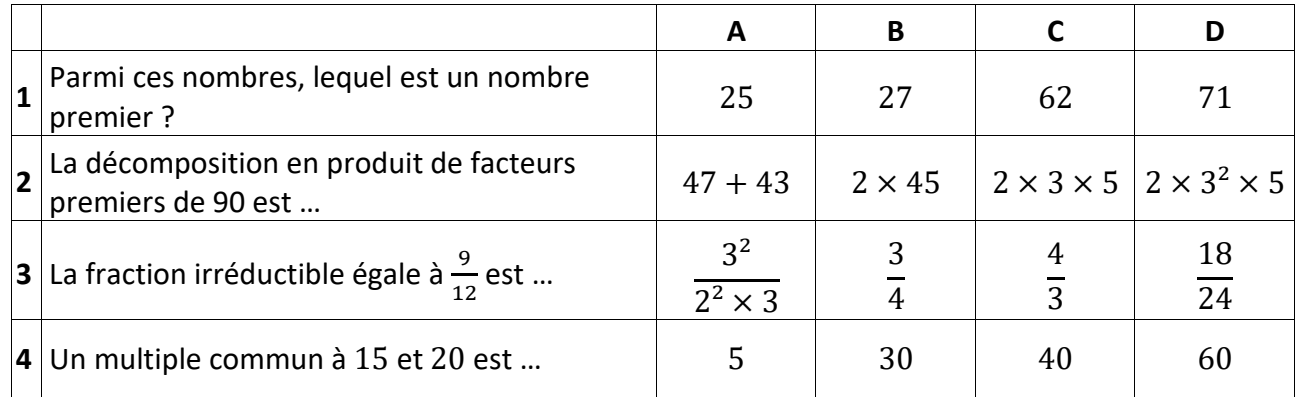

*Auto-correction* 

 $q_{\mathfrak{p}}$  :  $q_{\mathfrak{E}}$  :  $q_{\mathfrak{Z}}$  :  $q_{\mathfrak{I}}$ 

#### **Je réactive mes connaissances Partie 1**

#### **Définition**

Un **nombre premier** est un nombre qui admet exactement deux diviseurs.

#### **Remarque**

**1** n'est pas un nombre premier car il a exactement un diviseur.

#### **Exemples**

- 13 est un nombre premier car ses seuls diviseurs sont 1 et 13.
- 14 n'est pas un nombre premier car 14 a quatre diviseurs : 1 ; 2 ; 7 et 14.

#### **Propriété**

Tout nombre entier, supérieur ou égal à 2, est décomposable en un produit de facteurs premiers.

#### **Une méthode de décomposition** d'un nombre N

On cherche le plus petit nombre premier qui divise le nombre N, on effectue la division de N par ce nombre premier et si le quotient obtenu est différent de 1, on recommence ... jusqu'à obtenir pour quotient 1.

**Exemple** Décomposons 126 en produit de facteurs premiers :

- $126 \div 2 = 63$  (2 est le plus petit nombre premier qui divise le nombre 126)
- 63  $\div$  3 = 21 (3 est le plus petit nombre premier qui divise le nombre 63)
- $21 \div 3 = 7$  (3 est le plus petit nombre premier qui divise le nombre 21)
- $\bullet$  7  $\div$  7 = 1 (7 est un nombre premier, donc la décomposition est terminée)

D'où  $126 = 2 \times 3 \times 3 \times 7 = 2 \times 3^2 \times 7$ 

#### **Je m'exerce**

#### **Exercice 1**

**Exercice 2**

Déterminer si les nombres suivants sont

premiers ou non:  $24$ ;  $31$ ;  $39$ ;  $47$ ;  $85$ ;  $91$ .

Déterminer la décomposition en produit de facteurs premiers des nombres suivants :  $147; 156; 240.$ 

#### **Exercice 3**

Le bloc  $\binom{n}{n}$  modulo  $\binom{d}{n}$  donne le reste de la division euclidienne de  $n$  par  $d$ .

On s'intéresse au programme ci-dessous.

- **1.** Que permet d'afficher ce programme si l'utilisateur entre un nombre entier ?
- **2.** Pourquoi la valeur initiale de la variable  $d$  est-elle «  $2 \times ?$
- **3.** Quelles seront les différentes valeurs prises par la variable n si l'utilisateur entre le nombre 156 ?

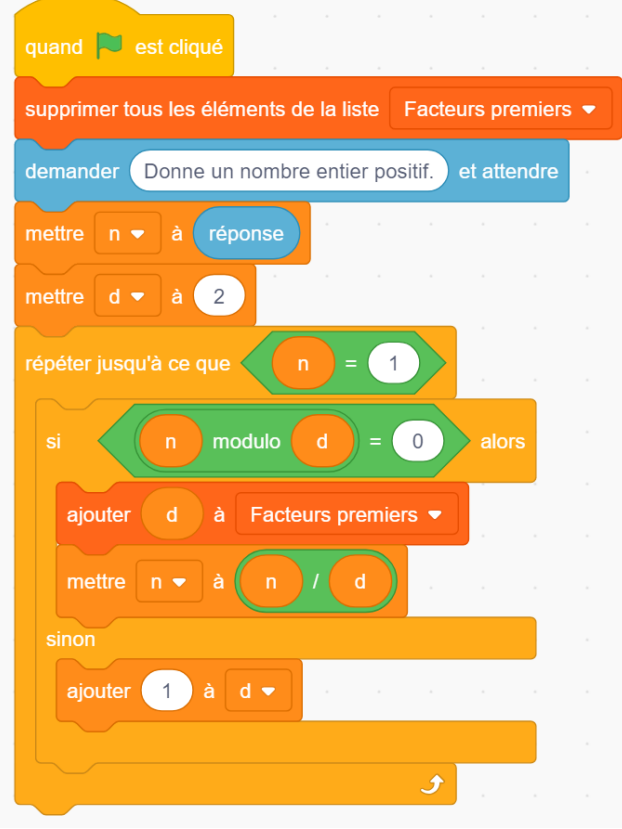

#### **Je réactive mes connaissances Partie 2**

**Vocabulaire** Simplifier une fraction, c'est déterminer une fraction qui lui est égale avec un numérateur et un dénominateur plus petits.

#### *Exemples*

63  $\frac{63}{75} = \frac{63 \div 3}{75 \div 3}$  $\frac{63 \div 3}{75 \div 3} = \frac{21}{75}$  $\frac{1}{75}$ .

On a simplifié cette fraction en repérant que 3 est un diviseur commun à 63 et 75.

60  $\frac{60}{42} = \frac{2^2 \times 3 \times 5}{2 \times 3 \times 7}$  $\frac{2^{2} \times 3 \times 5}{2 \times 3 \times 7} = \frac{2 \times 5}{7}$  $\frac{x5}{7} = \frac{10}{7}$  $\frac{1}{7}$ .

On a simplifié cette fraction en décomposant le numérateur et le dénominateur.

**Propriété** Pour tous nombres *a*, *b*, *c* et *d* (avec *b* et *d* non nuls), on a  $\frac{a}{b} \times \frac{c}{d}$  $\frac{c}{d} = \frac{a \times c}{b \times d}$  $\frac{1}{b \times d}$ . Cette égalité permet de calculer le produit de deux fractions.

*Exemple*  3  $\frac{3}{7} \times \frac{2}{5}$  $\frac{2}{5} = \frac{3 \times 2}{7 \times 5}$  $\frac{3\times2}{7\times5} = \frac{6}{35}$ 35

**Remarque** Pour faciliter les calculs, il peut être judicieux de commencer par décomposer les facteurs au numérateur et au dénominateur pour simplifier la fraction.

*Exemple*  49  $\frac{49}{15} \times \frac{10}{21}$  $\frac{10}{21} = \frac{49 \times 10}{15 \times 21}$  $\frac{49 \times 10}{15 \times 21} = \frac{7 \times 7 \times 2 \times 5}{3 \times 5 \times 3 \times 7}$  $\frac{7\times7\times2\times5}{3\times5\times3\times7}=\frac{7\times2}{3\times3}$  $\frac{7 \times 2}{3 \times 3} = \frac{14}{9}$ 9

**Propriété** Pour tous nombres *a*, *b*, *c* et *d* (avec *b*, *c* et *d* non nuls), on a  $\frac{a}{b} \div \frac{c}{d}$  $\frac{c}{d} = \frac{a}{b}$  $\frac{a}{b} \times \frac{d}{c}$  $\frac{c}{c}$ . Cette égalité permet de calculer le quotient de deux fractions.

Example 
$$
\frac{8}{9} \div \frac{11}{5} = \frac{8}{9} \times \frac{5}{11} = \frac{8 \times 5}{9 \times 11} = \frac{40}{99}
$$

#### **Je m'exerce**

#### **Exercice 4**

**a)** Simplifier la fraction  $\frac{140}{125}$  $\frac{115}{135}$ . **b)** Identifier, sans utiliser la calculatrice, les fractions égales parmi $\frac{14}{10}$  $\frac{14}{49}$ ;  $\frac{22}{55}$  $\frac{22}{55}$ ;  $\frac{34}{85}$  $\frac{34}{85}$ ;  $\frac{62}{155}$ 155

#### **Exercice 5**

Effectuer les quatre calculs suivants :

$$
\frac{5}{2} \times \frac{-7}{3} \ ; \ \frac{49}{27} \times \frac{8}{21} \ ; \ \frac{5}{9} \div \frac{1}{2} \ ; \ \frac{5}{11} \div \frac{15}{66}
$$

#### **Je cherche, je raisonne, je relève des défis**

#### **Énigme 1**

Compléter la grille ci-dessous.

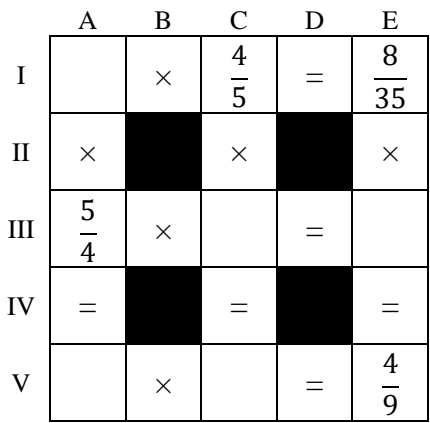

#### **Énigme 2**

Afin de s'échanger des messages sans que quiconque ne puisse les comprendre, Ava et Joris décident de coder leurs messages.

Ils décident pour cela de remplacer chaque lettre par un nombre premier en suivant le tableau suivant :

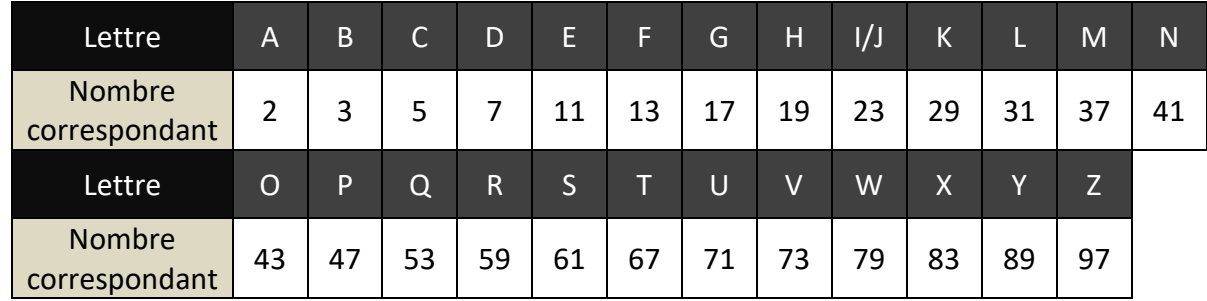

Ils envoient alors pour chaque lettre du message un nombre compris entre 0 et 999 dont le plus grand nombre premier dans la décomposition en produit de facteurs premiers est le nombre premier correspondant dans le tableau.

Ainsi, par exemple, le nombre « 354 » permet de coder la lettre « R » car  $354 = 2 \times 3 \times 59$  et que « 59 » correspond à la lettre « R ».

- **a)** Julie affirme que le nombre 790 code la lettre W. Est-ce correct ?
- **b)** Thomas intercepte le message suivant : « 048 354 256 511 946 ». Quel mot Ava et Joris se sontils échangés ?

#### **Avec un diaporama**

Activer le QR-code ci-contre pour visualiser un diaporama détaillant la méthode de décomposition en nombres premiers présentée au début de la fiche.

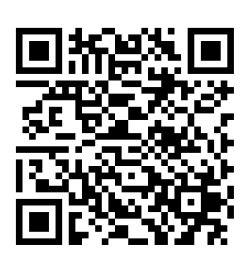

#### **Je me corrige**

Pour accéder aux corrigés des exercices de cette fiche, cliquer sur [ce lien](http://mathematiques-medias.discipline.ac-lille.fr/videomath/media/index.html?n=1006) ou scanner le QR-code :

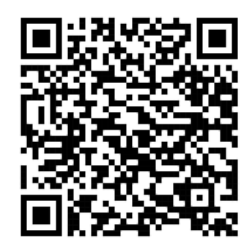

# **LES PUISSANCES**

#### <span id="page-13-0"></span>**Objectifs**

- Je sais utiliser les puissances de dix.
- Je sais associer écriture décimale et notation scientifique.
- Je sais simplifier l'écriture de produits de puissances d'exposants strictement positifs d'un nombre.

#### **Je me mets en route**

*Dans chaque cas, entoure la bonne réponse.*

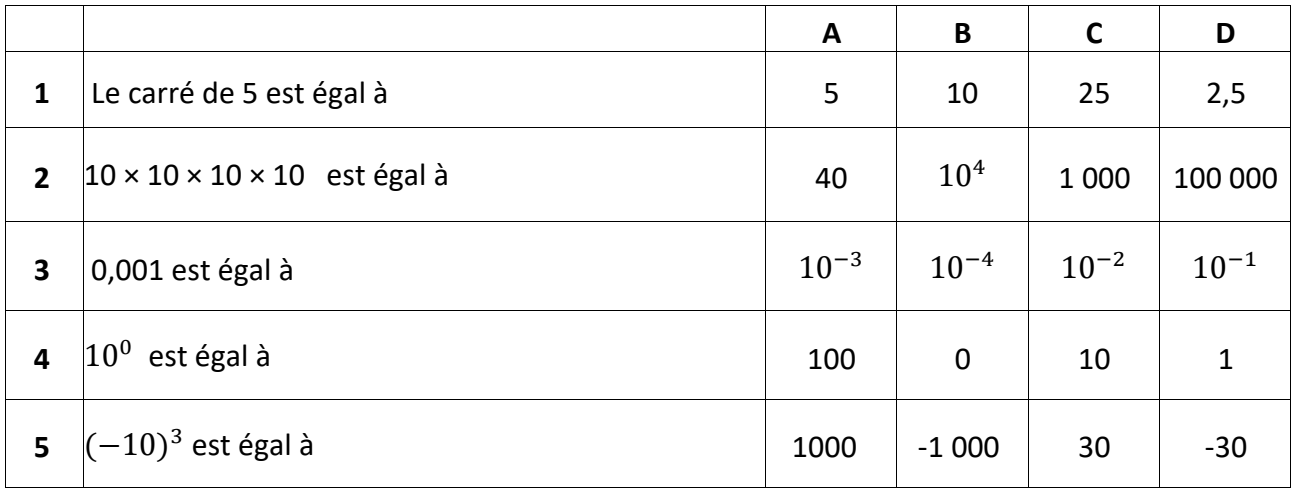

*Auto-correction*  IC 2B 3A 4D 5B

#### **Je réactive mes connaissances**

#### **Définitions**

On choisit *n* un nombre entier, appelé exposant.

$$
10^{n} = 10 \times 10 \times ... \times 10 = 100...0
$$
 par définition  $10^{0} = 1$   
n fois n zéros  
Exemples :  $10^{2} = 100$   $10^{7} = 10000000$ 

 $10^{-n} = \frac{1}{10 \times 10 \times ... \times 10} = 0, 0...01$  $n \xrightarrow{\text{p}} n \xrightarrow{\text{efros}}$ Exemples :  $10^{-1} = 0.1$   $10^{-6} = 0.000001$ 

#### **Écriture scientifique**

Tout nombre décimal peut s'écrire sous la forme  $a \times 10^n$  avec  $1 \leq a < 10$  et *n* un entier relatif. Cette écriture donne un ordre de grandeur du nombre étudié. Exemples : 1 234 000 = 1,234  $\times$  10<sup>6</sup> ; 0,007 = 7  $\times$  10<sup>-3</sup>

**Simplification d'un produit** : l'exposant indique le nombre de facteurs identiques du produit. Exemples :  $5 \times 5 \times 5 \times 5 = 5^4$  (-2) × (-2) × (-2) × (-2) × (-2) × (-2) × (-2) = (-2)<sup>7</sup>

#### **Je m'exerce**

#### **Exercice 1**

**a)** Compléter :  $10\ 000 = 10^{-6}$   $10^5 =$  ....  $10^0 =$  ...  $10^{-2}$  = ..... 0,000 1 = 10<sup>-0</sup> 10<sup>-7</sup> = .......

- **b)** Ranger ces nombres dans l'ordre croissant :  $1,37 \times 10^4$ ;  $5,46 \times 10^{-5}$ ;  $3,142 \times 10^0$ ;  $52 \times 10^{-6}$ ;  $13,07 \times 10^3$ ;  $46 \times 10^{-1}$
- **c)** Écrire ces produits sous la forme d'une seule puissance :  $10 \times 10 \times 10 = \dots$  .  $7 \times 7 \times 7 \times 7 = \dots$  $(-3) \times (-3) \times (-3) \times (-3) \times (-3) = \dots$

#### **Exercice 2**

 000 000 000 000 000 000 000 000 000 000 000 000 000 000 000 000 000 000 000 000 000 000 000 000 000 000 000 000 000 000 Ce nombre s'appelle *gogol*. Écris-le sous la

forme d'une puissance de 10. Cherche ensuite sur le web, son lien avec un

célèbre moteur de recherche.

**Exercice 5 – Nombres croisés**

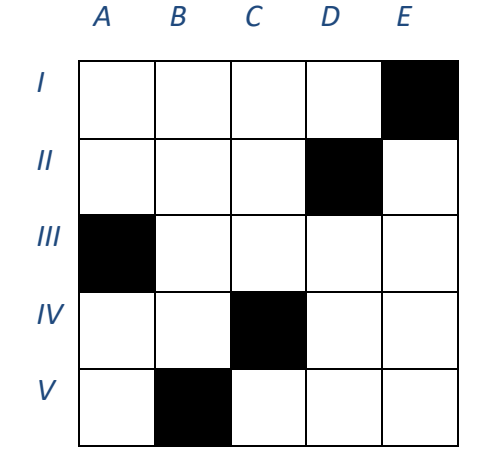

#### **Horizontalement**

I : Puissance de 3  $II: 10^3 - 10^1$  ;  $10^0$ III : Puissance de 11  $IV: 0,004 \times 10^4$ ;  $10^2 - 9 \times 10^1$ V : Puissance de 3 ;  $8.8 \times 10^2$ 

#### **Exercice 3**

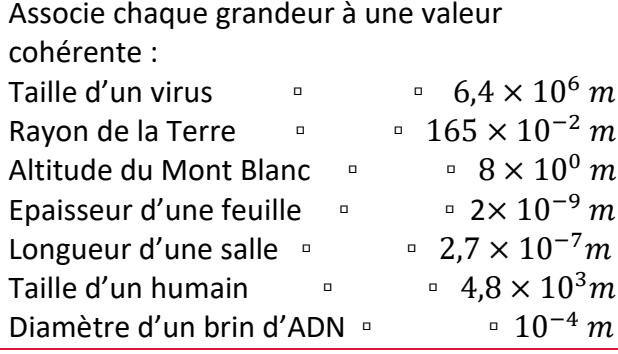

#### **Exercice 4**

La lumière parcourt  $3 \times 10^5$  km en une seconde dans le vide.

Une année lumière (notée al), est la distance parcourue par la lumière en un an.

- a) Donne l'écriture scientifique d'une al en km.
- b) Tu es capitaine d'un vaisseau spatial dont la mission est de rejoindre Proxima du Centaure, l'étoile la plus proche de notre Soleil, située à une distance de 4 al. Ton vaisseau peut atteindre une vitesse de 110 km/s. Acceptes-tu cette mission ?

#### **Verticalement**

A :  $6^2 - 7$  ; puissance de 7  $B: 2 \times 10^3 - 0.9 \times 10^2$  $C: 0.08 \times 10^4 + 0.03 \times 10^2$ ; 2<sup>3</sup>  $D: 10^1 - 3 \times 10^0$ ;  $0.3 \times 10^3 + 0.18 \times 10^2$  $E: 10^4 - 9 \times 10^3 + 10^2$ 

#### **Exercice 6**

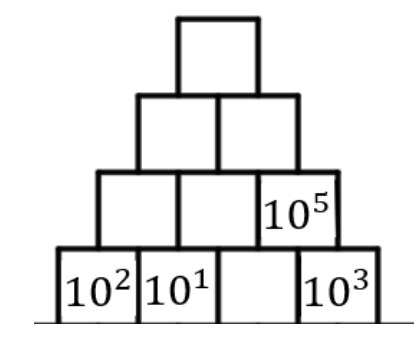

Complète la pyramide avec des puissances de dix, sachant que chaque case est égale au produit des deux cases situées en-dessous.

#### **Je cherche, je raisonne, je relève des défis**

#### **Défi 1**

Alex a détecté une *fake news* sur son réseau social.

Il sait qu'en une heure, chaque destinataire de cette *fake news* propage cette fausse information à 10 de ses contacts qui n'en n'ont pas encore été destinataires.

La première personne a posté cette fausse information à 8h du matin. À quelle heure le million de personnes destinataires de cette *fake news* est-il franchi ?

#### **Défi 2**

**Défi 3**

au hasard pour créer un sonnet.

Vérifie que le titre de ce livre est cohérent.

pour lire tous ces sonnets à la suite ?

Laëtitia arrive sur une plage qui mesure environ 50 m de large sur 100 m de long. Elle estime la hauteur de sable à 1 m. Sachant qu'on met 10 grains de sable dans 1 mm<sup>3</sup>, donne en écriture scientifique le nombre de grains de sable de cette plage.

Raymond Queneau a écrit le livre *Cent mille milliards de poèmes*. Celui-ci possède 10 pages, chacune étant découpée en 14 bandes. Et sur chaque bande est écrit un vers. Il suffit de choisir 14 bandes

# Si on lit un sonnet toutes les minutes, combien de temps faudrait-il

*1https://www.flickr.com/*

#### **Défi 4**

Pour protéger son compte web personnel, Valentin doit choisir un mot de passe à 6 chiffres, compris entre 0 à 9.

Un hacker arrive à tester  $2.5 \times 10^2$  combinaisons par seconde pour casser ce mot de passe.

- **a)** Combien de mots de passe différents peut choisir Valentin ?
- **b)** En combien de temps au maximum le *hacker* peut trouver ce mot de passe ?

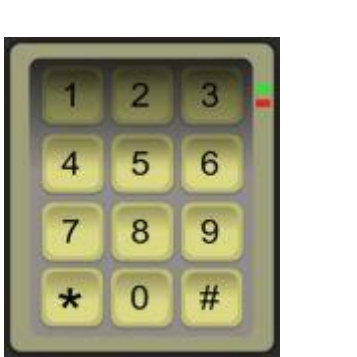

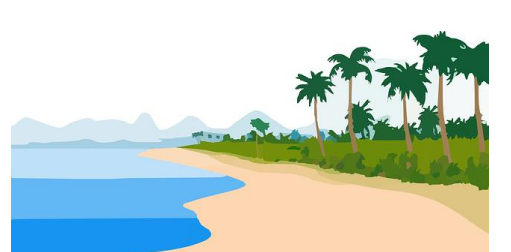

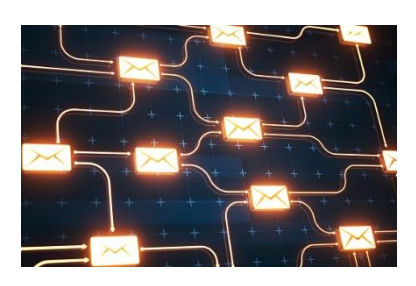

#### **Je me teste**

Teste toi sur un module en ligne accessible à cette adresse <https://edu.tactileo.fr/go?code=79BC> ou active le QR-code ci-contre.

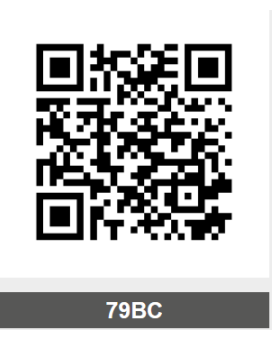

**Je me corrige**

Pour accéder aux corrigés, suivre [ce lien](http://mathematiques-medias.discipline.ac-lille.fr/videomath/media/index.html?n=1004) ou scanner le QR-code ci-contre :

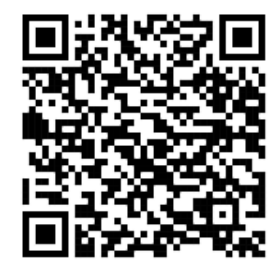

# **PROPORTIONNALITÉ**

#### <span id="page-17-0"></span>**Objectifs**

- Je sais reconnaître la proportionnalité
- Je sais déterminer une quatrième proportionnelle
- Je sais manipuler les échelles

#### **Je me mets en route**

*Dans chaque cas, entoure la bonne réponse.*

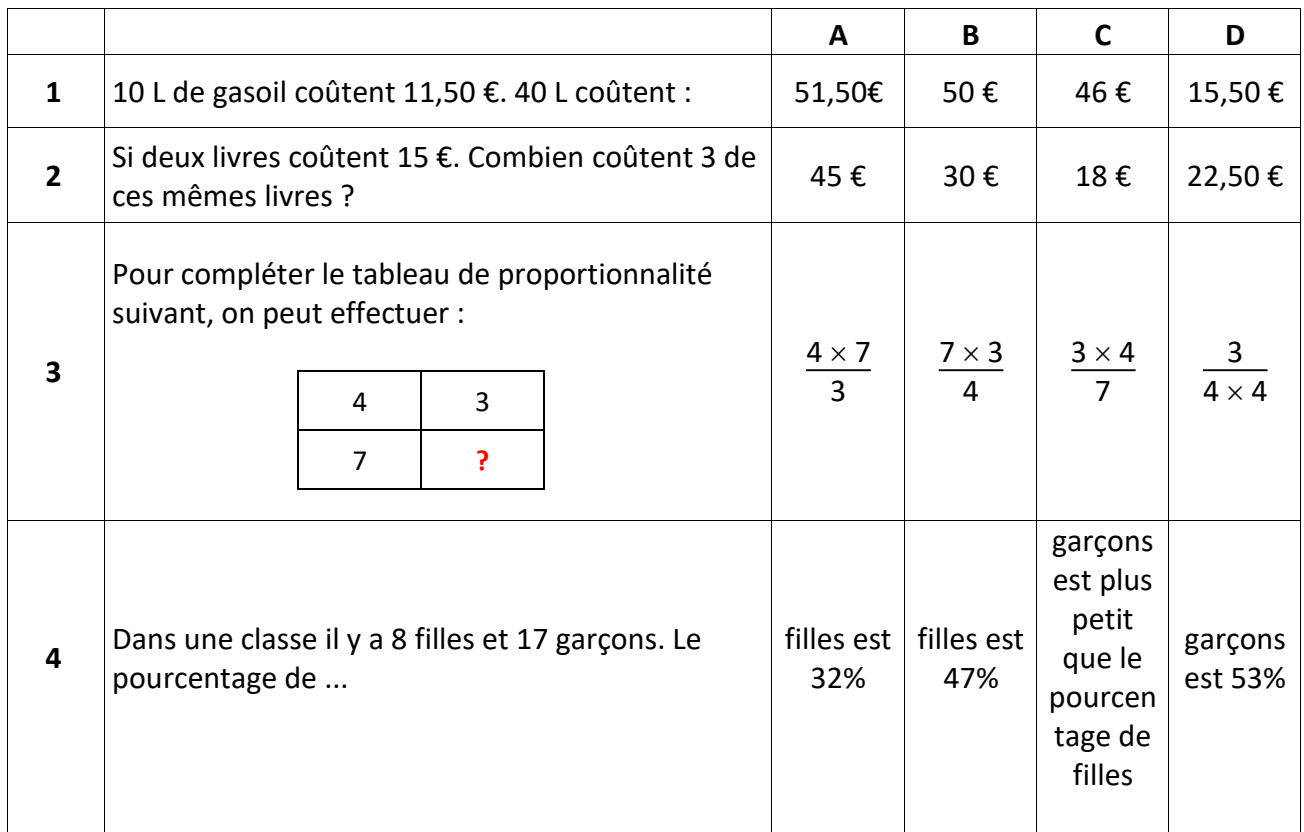

 *Autocorrection : 1C ; 2D ; 3B; 4A*

#### **Je réactive mes connaissances**

#### I. Proportionnalité

**Définition** On dit que deux grandeurs sont proportionnelles lorsque les valeurs de l'une s'obtiennent en multipliant les valeurs de l'autre par un même nombre non nul. Celui-ci est appelé coefficient de proportionnalité.

**Exemple** Le prix des cerises vendues 2,70 € le kilogramme est proportionnel à leur masse.

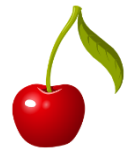

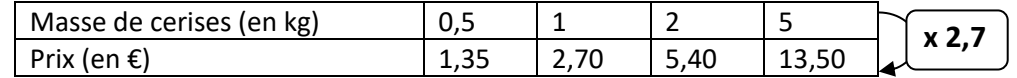

#### II. Reconnaître la proportionnalité

#### **Exemples**

**1)** On met au congélateur plusieurs récipients de différentes capacités remplis d'eau. On les retire le lendemain et on relève le volume de glace. On note les résultats dans le tableau suivant.

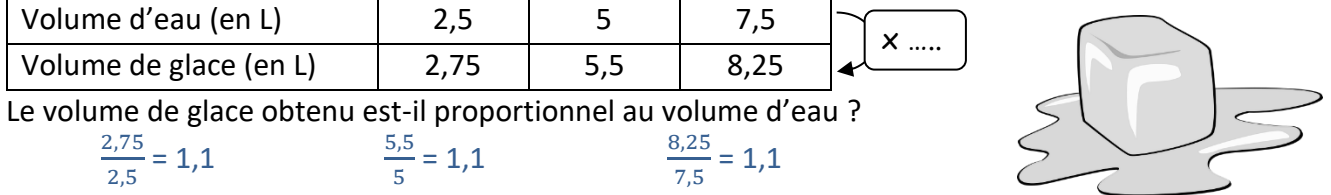

On remarque que les quotients sont égaux.

Donc on multiplie les volumes d'eau par 1,1 pour obtenir les volumes de glace.

Ce tableau est un tableau de proportionnalité, cela est conforme au principe physique : « en passant de l'état liquide à l'état solide, l'eau voit son volume augmenter de 10%. »

Le volume de glace obtenu est donc proportionnel au volume d'eau.

Le coefficient de proportionnalité est 1,1.

**2)** Chez un loueur de trottinettes électriques, on propose plusieurs tarifs récapitulés dans le tableau suivant.

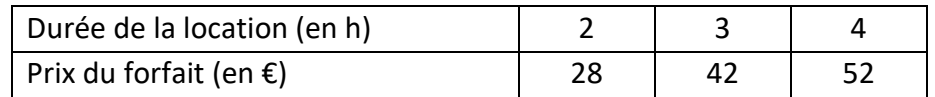

Le prix du forfait est-il proportionnel à la durée de communication ?

$$
\frac{28}{2} = 14 \qquad \qquad \frac{52}{4} = 13
$$

Deux quotients ne sont pas égaux. Donc le prix de la location n'est pas proportionnel à la durée de location.

#### III. Compléter un tableau de proportionnalité

#### a. Déterminer une quatrième proportionnelle en utilisant le coefficient de proportionnalité

**Vocabulaire** Dans un tableau de proportionnalité à quatre cases, si on connaît trois valeurs, la valeur

manquante est appelée la quatrième proportionnelle.

Compléter les tableaux de proportionnalité suivants :

#### **Méthode utilisant le coefficient de proportionnalité**

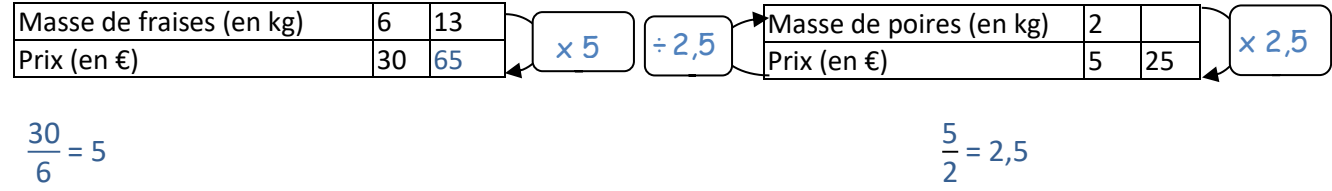

$$
\frac{36}{6}
$$

Le coefficient de proportionnalité est 5.

Le coefficient de proportionnalité est 2,5.

#### b. Déterminer une quatrième proportionnelle en utilisant les propriétés de la proportionnalité

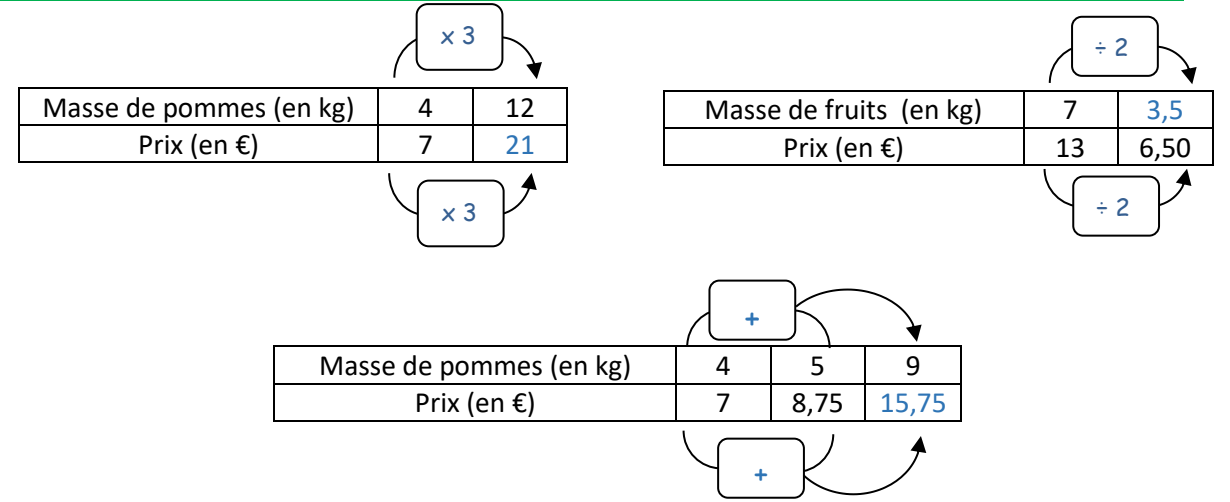

#### c. Applications

**1) a.** Compléter le tableau de proportionnalité suivant :

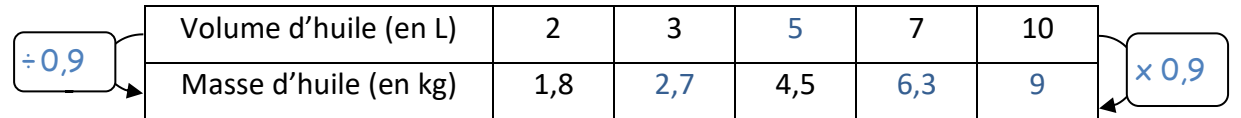

1,8  $\frac{1}{2}$  = 0,9. Donc le coefficient de proportionnalité est 0,9.

**b.** Donner la masse d'un litre d'huile. En déduire la masse de 4, 5 L. (Méthode du passage à l'unité)

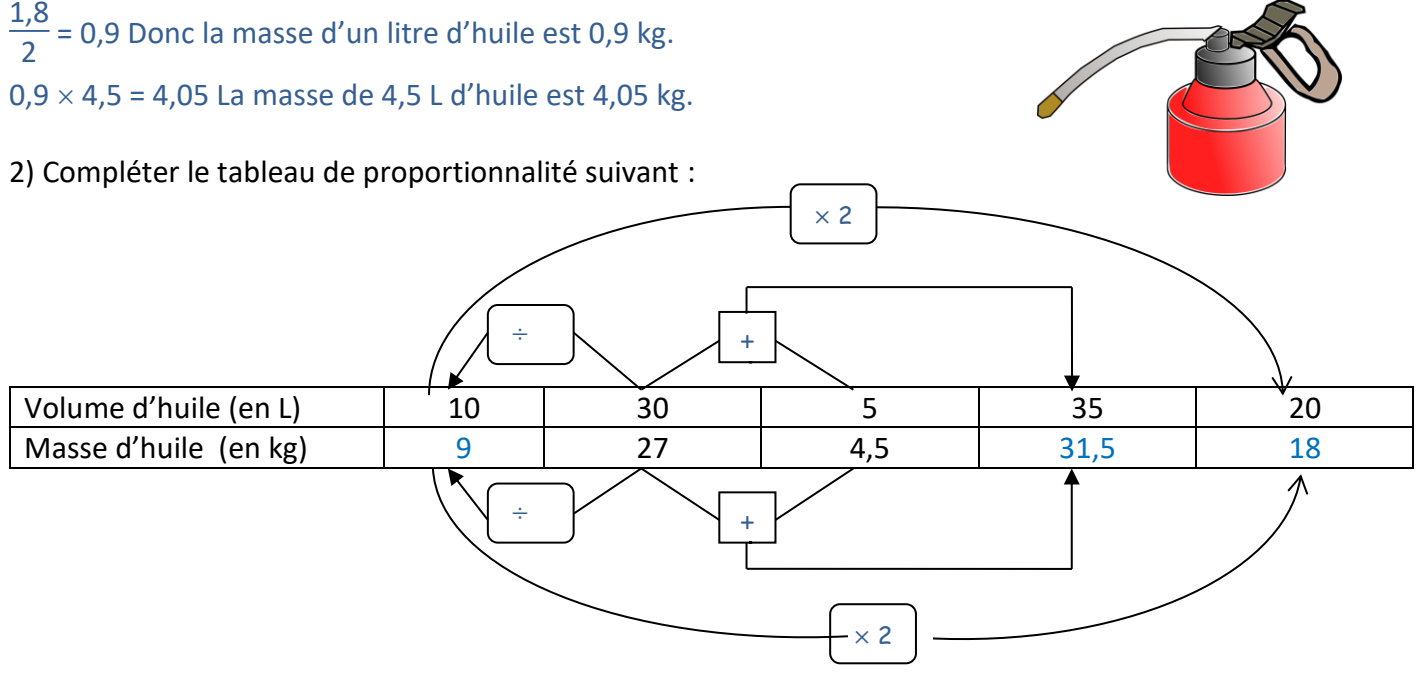

#### IV. Application : les échelles

1) Sur un plan de ville, une distance réelle de 300 m est représentée par 2 cm. Quelle est l'échelle de ce plan ?

2cm  $\frac{2cm}{300m} = \frac{2}{300}$  $\frac{2}{30\,000} = \frac{1}{15\,0}$ 15 000 L'échelle de ce plan est donc de  $\frac{1}{15000}$ . 2) La distance réelle entre deux villes est 65 km. Quelle est, exprimée en cm la distance correspondante sur une carte routière à l'échelle  $\frac{1}{250\,000}$  ?

#### 65 km = 6 500 000 cm

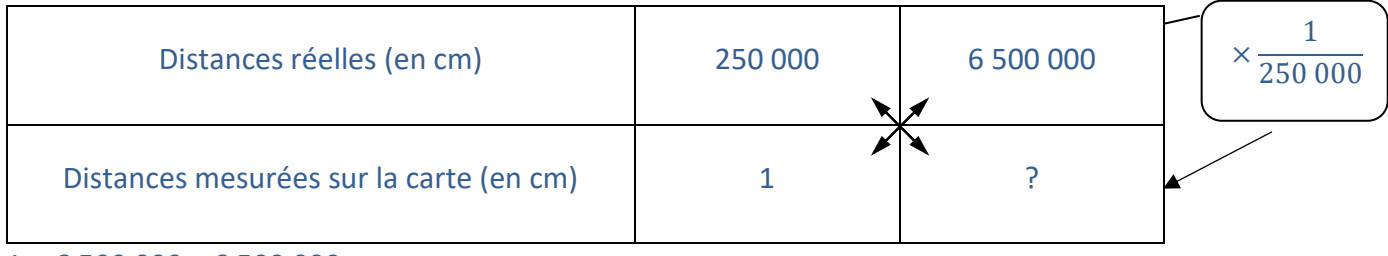

 $1 \times 6$  500 000  $\frac{(6,600,000)}{250,000} = \frac{6,500,000}{250,000}$ 

 $\frac{2500000}{250000}$  = 26

La distance entre les deux villes mesurées sur la carte routières est 26 cm.

#### **Je m'exerce**

#### **Exercice 1**

Voici les conseils de cuisson du grand chef Harry Cover pour réussir un poulet rôti :

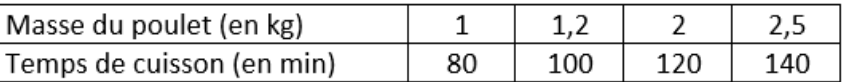

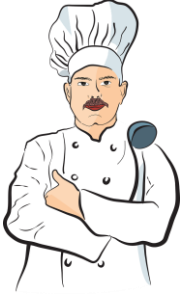

Le temps de cuisson du poulet est-il proportionnel à sa masse ? Justifier la réponse.

#### **Exercice 2**

Voici trois tableaux de pour trois recettes de confiture. Compléter les tableaux afin que les proportions soient respectées.

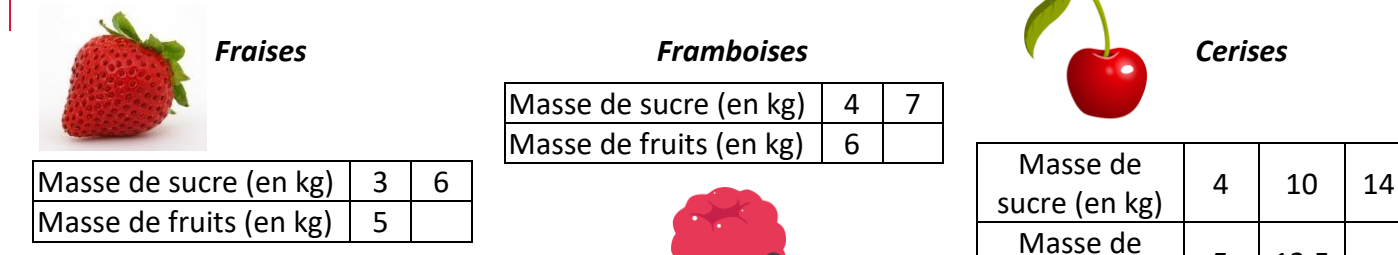

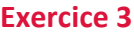

Sheldon a un nouvel ordinateur et une super connexion internet.

Il achète des morceaux de musique sur internet et télécharge le fichier d'une chanson de 28 mégaoctets en 4 secondes. (On suppose le débit que le débit est constant).

**1)** Combien de temps lui faut-il pour télécharger un fichier de 91 mégaoctets ?

**2)** Combien de mégaoctets peut-il télécharger en une minute ?

#### **Exercice 4**

La voiture de Thomas consomme 8 L aux 100 km. Thomas aimerait savoir quel volume d'essence est nécessaire pour un trajet de 255 km et combien de kilomètres il peut parcourir avec un plein de 60 L.

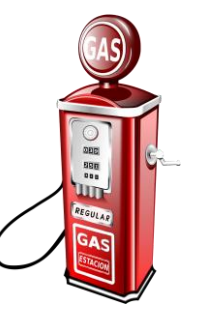

fruits (en kg)  $\begin{array}{|c|c|} \hline 5 & 12.5 \end{array}$ 

Répondre à ces deux questions.

#### **Je cherche, je raisonne, je relève des défis**

#### **Énigme 1 - Des tonnes de déchets**

En 2019, la France compte 66,5 millions d'habitants qui produisent 34 millions de tonnes de déchets par an.

Peut-on dire qu'un habitant en France produit un peu plus d'un kilogramme de déchets par jour ? Justifier.

#### **Énigme 2 - Pizzas**

Une pizzeria propose deux pizzas circulaires de même épaisseur, mais de tailles différentes. La plus petite a un diamètre de 30 cm et coûte 6 €. La plus grande a un diamètre de 40 cm et coûte 8 €. Laquelle des deux pizzas est la plus avantageuse par son prix ?

#### **Énigme 3 - Château de sable**

Quatre enfants sur la plage font un château de sable ensemble et mettent 36 minutes. Combien d'enfants faudrait-il pour construire ce même château en 9 minutes ?

#### **Je me teste**

Cliquer sur [ce lien](https://edu.tactileo.fr/activitysessions/run/5b0759c3-a4cd-446b-b96c-540334889182) ou activer le QR ci-contre :

#### **Je me corrige**

Pour accéder aux corrigés des exercices de cette fiche, cliquer sur [ce lien](http://mathematiques-medias.discipline.ac-lille.fr/videomath/media/index.html?n=1015) ou activer ce QR-code.

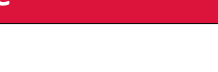

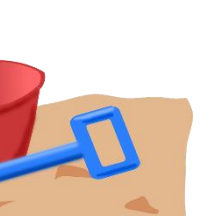

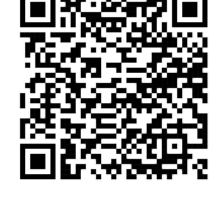

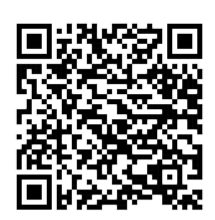

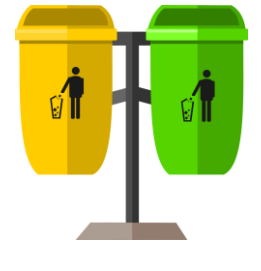

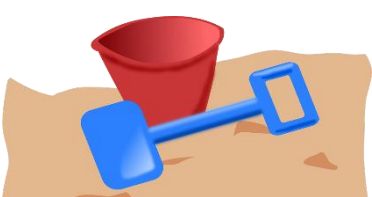

# **LE THÉOREME DE PYTHAGORE**

#### <span id="page-22-0"></span>**Objectifs**

- Je connais et je sais utiliser le théorème de Pythagore et sa réciproque.
- Je sais utiliser la racine carrée d'un nombre positif en lien avec des situations géométriques (théorème de Pythagore).

#### **Je me mets en route**

*Dans chaque cas, entoure la bonne réponse.*

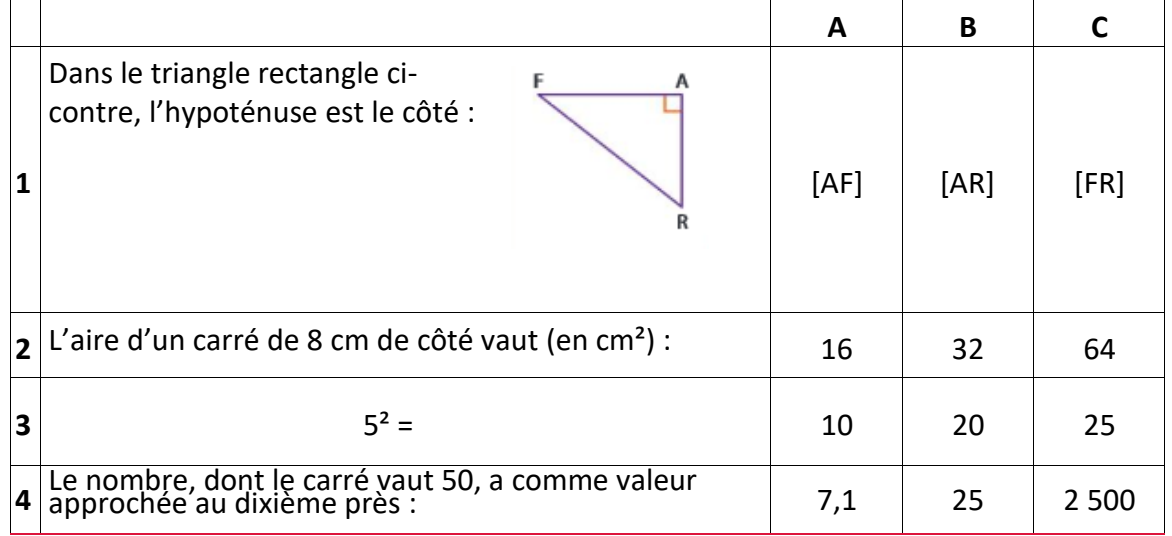

**1C / 2C / 3C / 4A**

 $AC<sup>2</sup>$ 

 $\epsilon$ 

 $AB<sup>2</sup>$ 

 $BC<sup>2</sup>$ 

#### **Je réactive mes connaissances**

 **Connaissant les longueurs de deux côtés d'un triangle rectangle, le théorème de Pythagore permet de calculer la longueur du troisième côté.**

#### **Théorème de Pythagore**

Si un triangle est rectangle, alors le carré de la longueur de l'hypoténuse est égal à la somme des carrés des longueurs des deux autres côtés.

On peut alors écrire l'égalité de Pythagore :

 $BC<sup>2</sup> = AB<sup>2</sup> + AC<sup>2</sup>$ 

- **Connaissant les longueurs des trois côtés d'un triangle, l'égalité de Pythagore permet de préciser la nature de ce triangle :**
	- o Si l'égalité de Pythagore est vérifiée, alors le triangle est rectangle en A. Il s'agit de la réciproque du théorème de Pythagore.
	- o Si l'égalité de Pythagore n'est pas vérifiée, alors le triangle n'est pas rectangle en A.

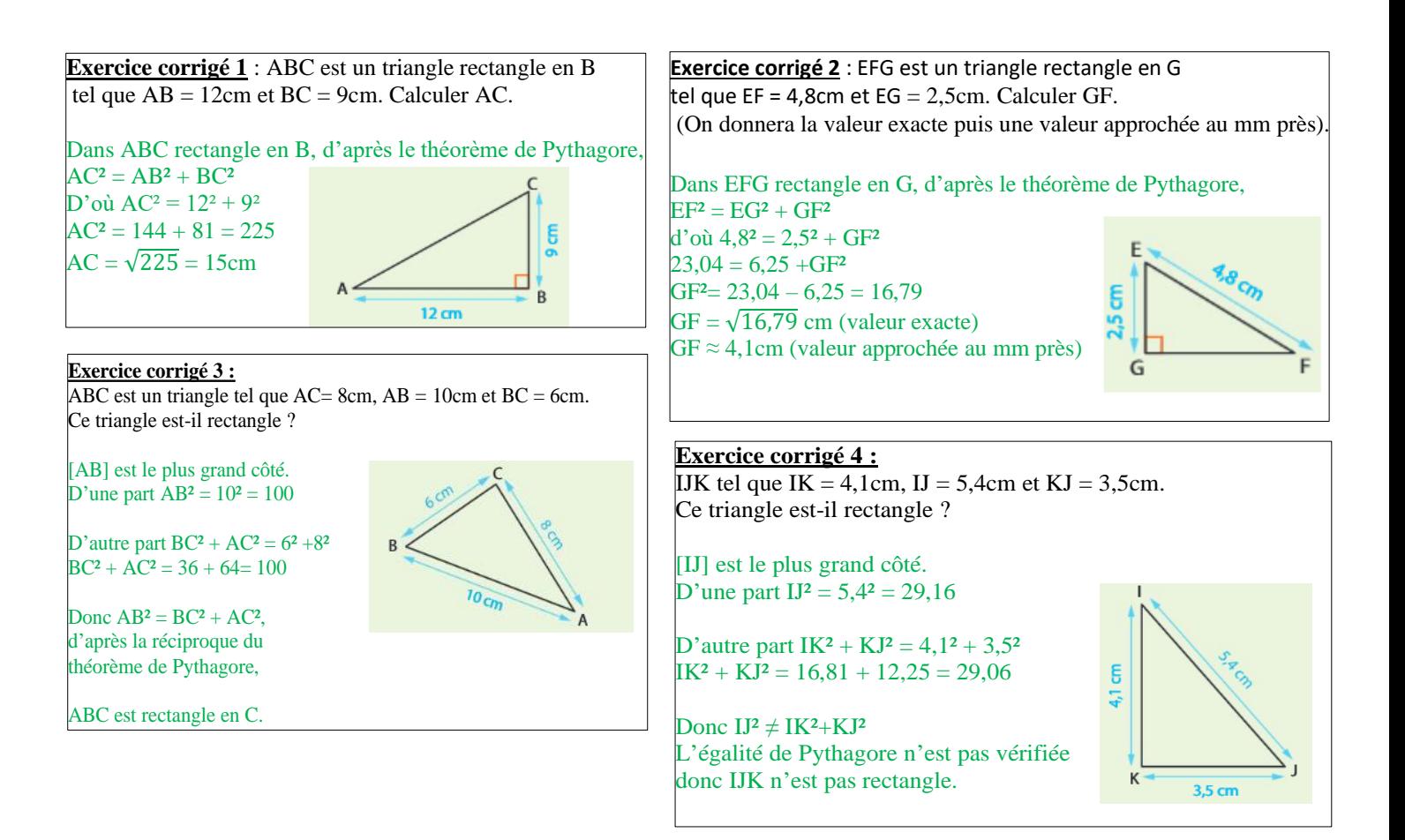

#### **Je m'exerce**

#### **Exercice 1**

Soit ABC un triangle rectangle en B tel que  $AB = 8$  cm et  $BC = 5$  cm. Calculer la longueur AC.

#### **Exercice 2**

Pour ses vacances, Peete Agor a loué une cabane dans les arbres. Sur le prospectus, il est écrit que la cabane se situe à 3,8 m de haut. À l'aide des informations sur le dessin cicontre, indiquer si le prospectus dit vrai ou non.

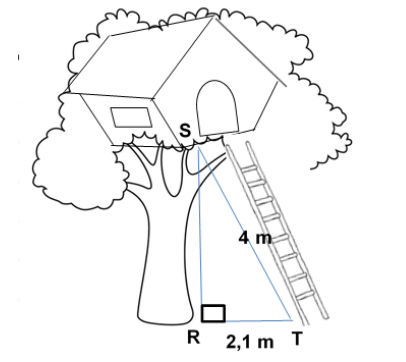

#### **Exercice 3**

Pendant ses vacances, Peete Agor a fait de l'accrobranche. Sur le panneau d'entrée de la tyrolienne, on trouve le schéma ci-contre :

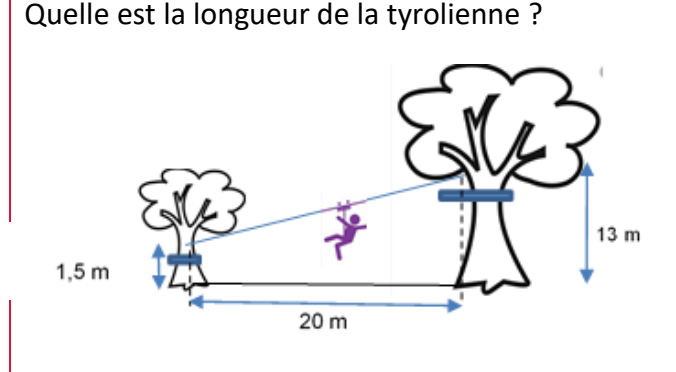

#### **Exercice 4**

Construire un triangle MAI tel que MA = 6 cm, AI =  $6,5$  cm et MI =  $2,5$  cm.

Justifier que ce triangle est rectangle et préciser en quel sommet.

#### **Exercice 5**

De retour chez lui après ses vacances, Peete Agor veut ranger son cahier de vacances de Mathématiques avec ses autres manuels. Il construit pour cela une étagère comme sur le dessin ci-contre.

Son étagère est-elle horizontale ?

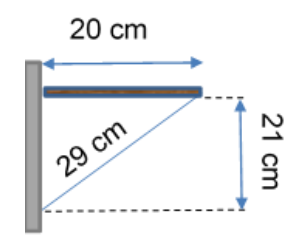

#### **Je cherche, je raisonne, je relève des défis**

#### **Défi 1** Cette figure s'appelle l'escargot de Pythagore. Combien mesure le segment [DE'] ?

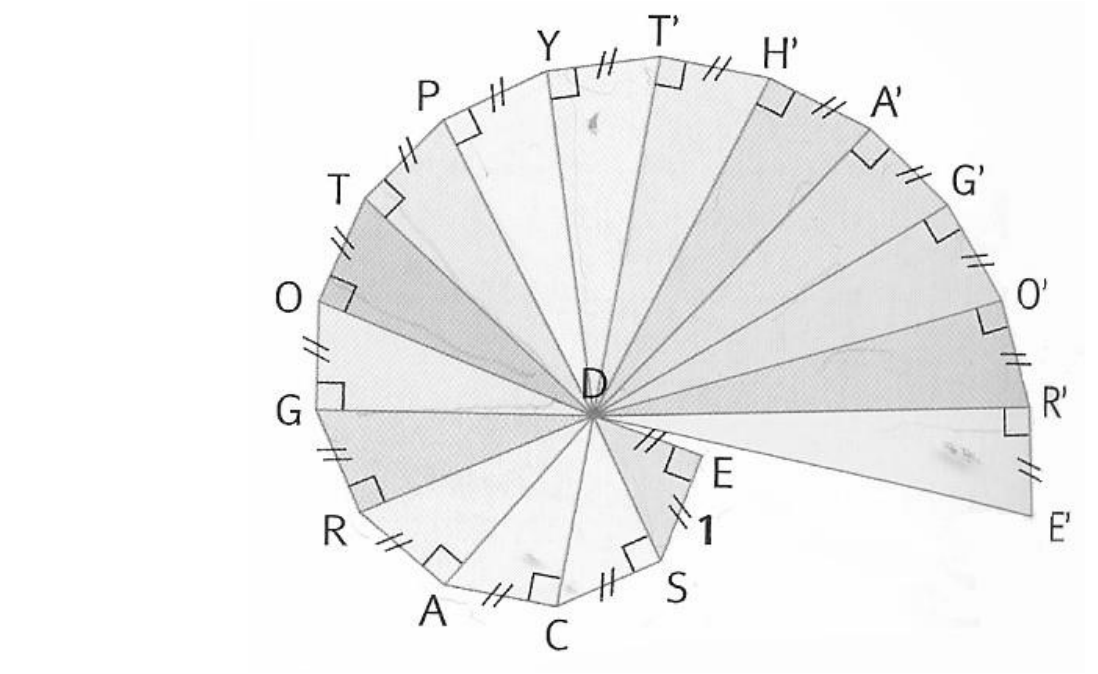

#### **Défi 2**

Matrix, le chien de Peete Agor, est attaché à une chaine de 33 mètres de long. La largeur du mur CB vaut 0,2 m. Peut-il atteindre l'os situé de l'autre côté du mur ? (On considère que le chien ne peut pas creuser sous le mur et qu'il ne peut pas sauter au-dessus du mur).

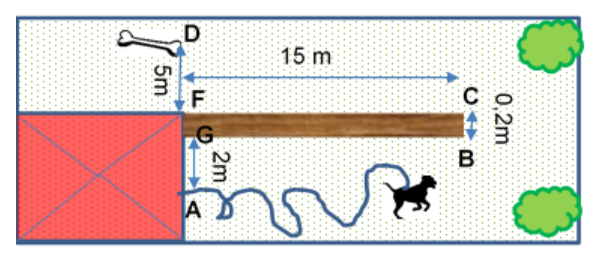

#### **En vidéo**

Pour obtenir davantage d'explications sur le théorème de Pythagore et suivre un exemple d'application, regarder les 7 premières minutes de la vidéo accessible en cliquant sur [ce lien](https://www.weo.fr/video/%E2%80%8B3eme-mathematiques-les-theoremes-de-pythagore-et-thales/) ou en scannant le QR-code ci-contre.

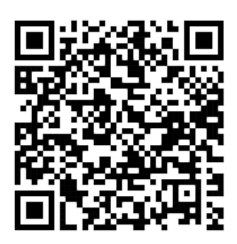

#### **Je me teste**

Pour se tester sur un module en ligne, cliquer sur le lien <https://edu.tactileo.fr/go?code=6X2X> ou activer le QR-code ci-contre :

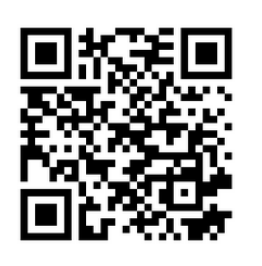

**6X2X** 

**Je me corrige**

Pour accéder aux corrigés de cette fiche, suivre [ce lien](http://mathematiques-medias.discipline.ac-lille.fr/videomath/media/index.html?n=1005) ou activer ce QR-code :

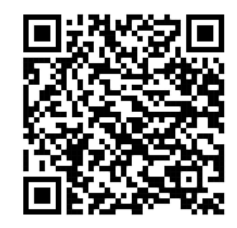

# <span id="page-26-0"></span>**AGRANDISSEMENTS ET RÉDUCTIONS. THÉOREME DE THALÈS.**

#### **Objectifs**

- Je sais construire un agrandissement ou une réduction d'une figure donnée.
- Je connais et je sais utiliser le théorème de Thalès.

#### **Je me mets en route**

 *Dans chaque cas, entoure la bonne réponse.*

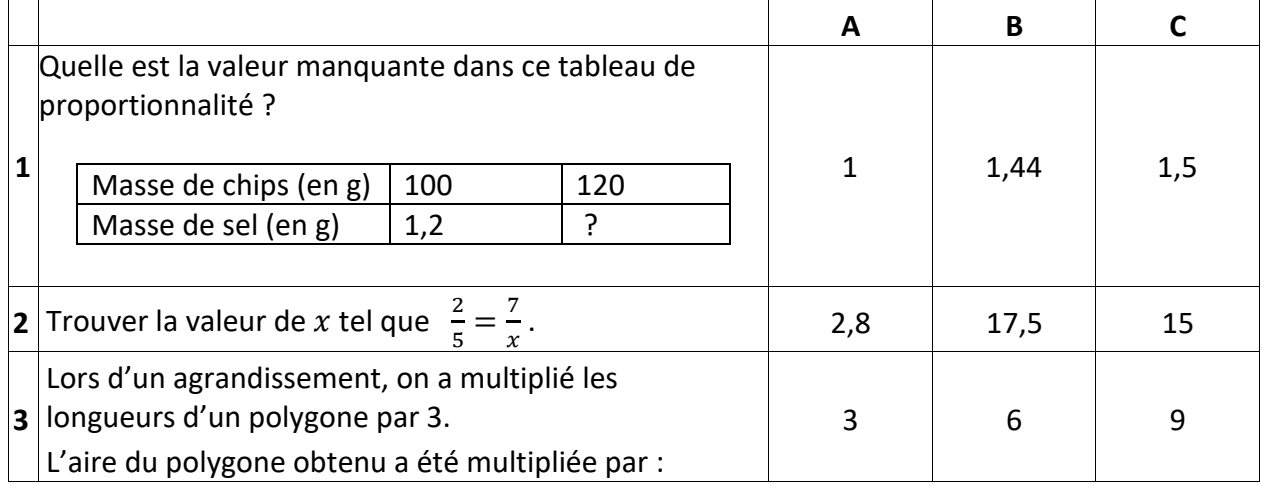

*Auto-correction 1 – B / 2 – B / 3 - C*

*Question 1 et 2 : en cas de difficulté pour répondre à ces questions, vous pouvez retravailler la fiche « proportionnalité ».*

#### **Je réactive mes connaissances**

**Le théorème de Thalès**

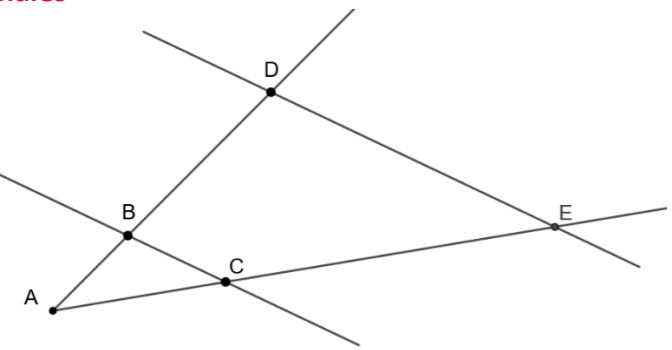

Dans cette configuration, si les droites (BC) et (DE) sont parallèles, alors le tableau ci-dessous est un tableau de proportionnalité.

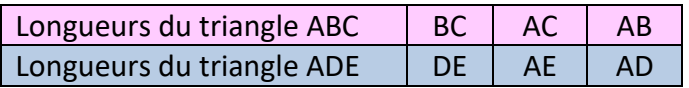

**Remarque** On a alors l'égalité des rapports  $\frac{DE}{BC} = \frac{AE}{AC}$  $\frac{AE}{AC} = \frac{AD}{AB}$  $\overline{AB}$ 

**Agrandissement et réduction** 

On considère la figure ci-dessous dans laquelle les droites (BC) et (DE) sont parallèles.

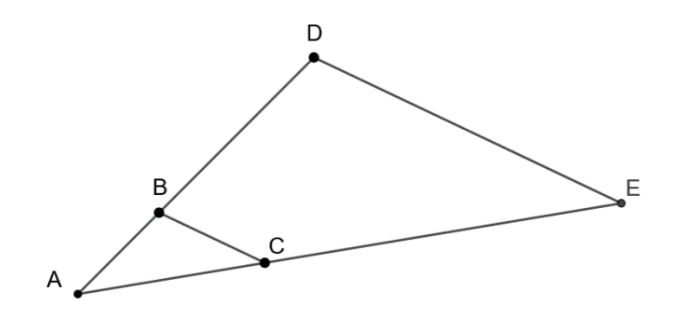

Dans ce cas, on dit que le triangle ADE est un **agrandissement** du triangle ABC.

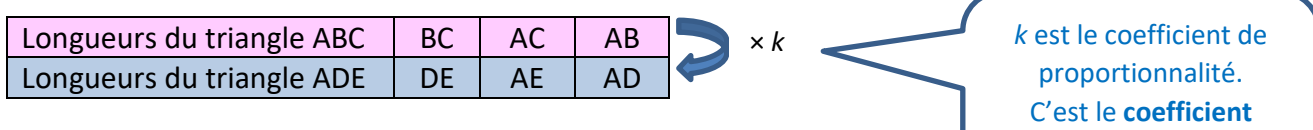

On dit aussi que le triangle ABC est une **réduction** du triangle ADE.

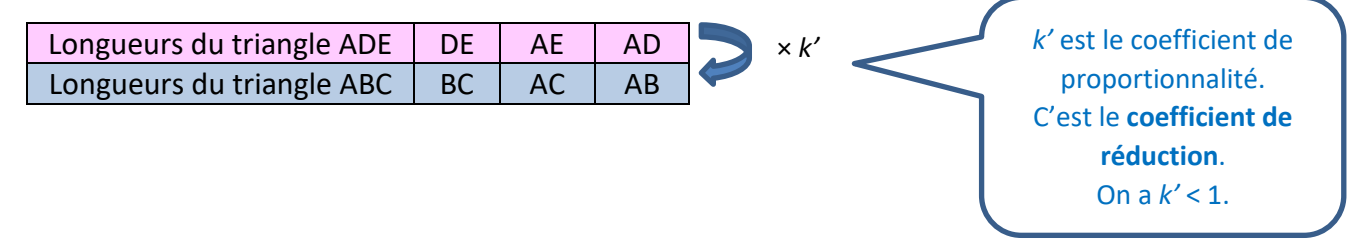

#### *Un exemple de calcul de longueur*

On considère la figure ci-contre où (BC) et (DE) sont parallèles. Calculer la longueur AD. D'après le théorème de Thalès, le tableau ci-dessous est un tableau D de proportionnalité :

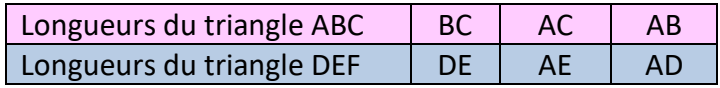

En remplaçant par les mesures des côtés :

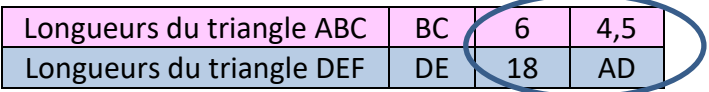

Alors AD =  $18\times4,5\div6 = 13,5$ 

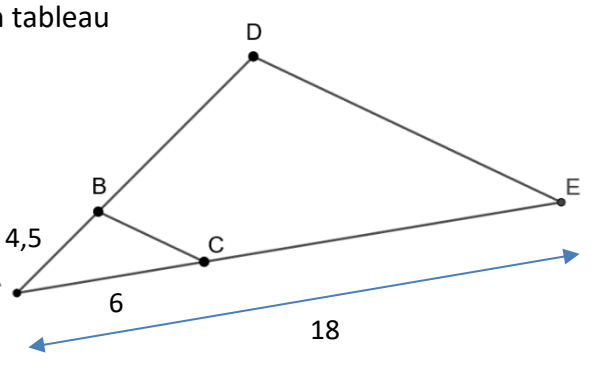

**d'agrandissement**. On  $a k > 1$ .

#### **Je m'exerce**

#### **Exercice 1**

Dans la figure ci-contre, les droites (BC) et (DE) sont parallèles.

- **a)** Le triangle ADE est un agrandissement du triangle ABC. Déterminer le coefficient d'agrandissement.
- **b)** Déterminer la longueur DE sachant que BC = 2,5.

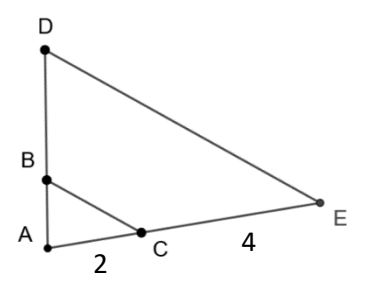

#### **Exercice 2 –** *Exercice de construction*

**1.** On sait que triangle SOL est un agrandissement du triangle MER de rapport 3. Termine la construction du triangle SOL.

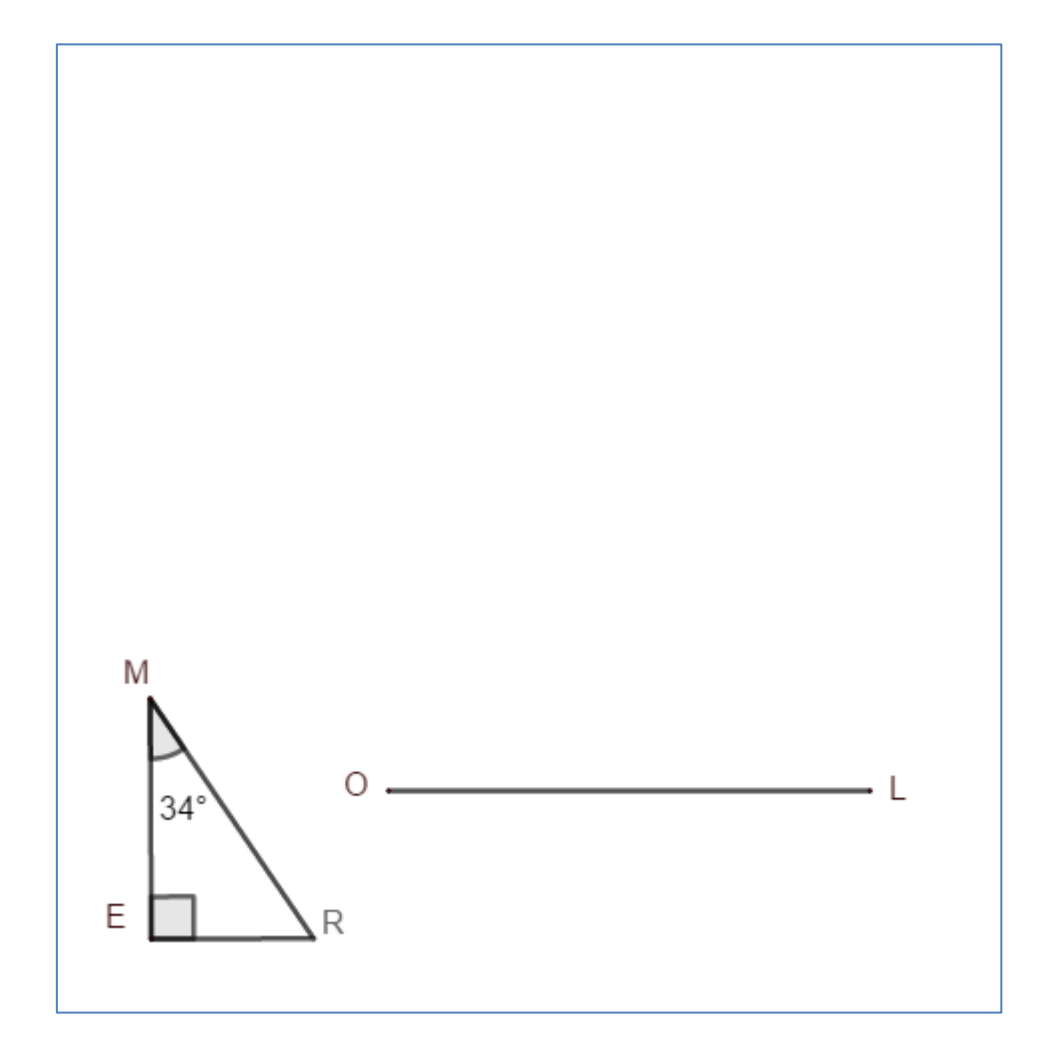

**2.** On sait que triangle SOL est une réduction du triangle MER de rapport  $\frac{1}{3}$ . Termine la construction du triangle SOL :

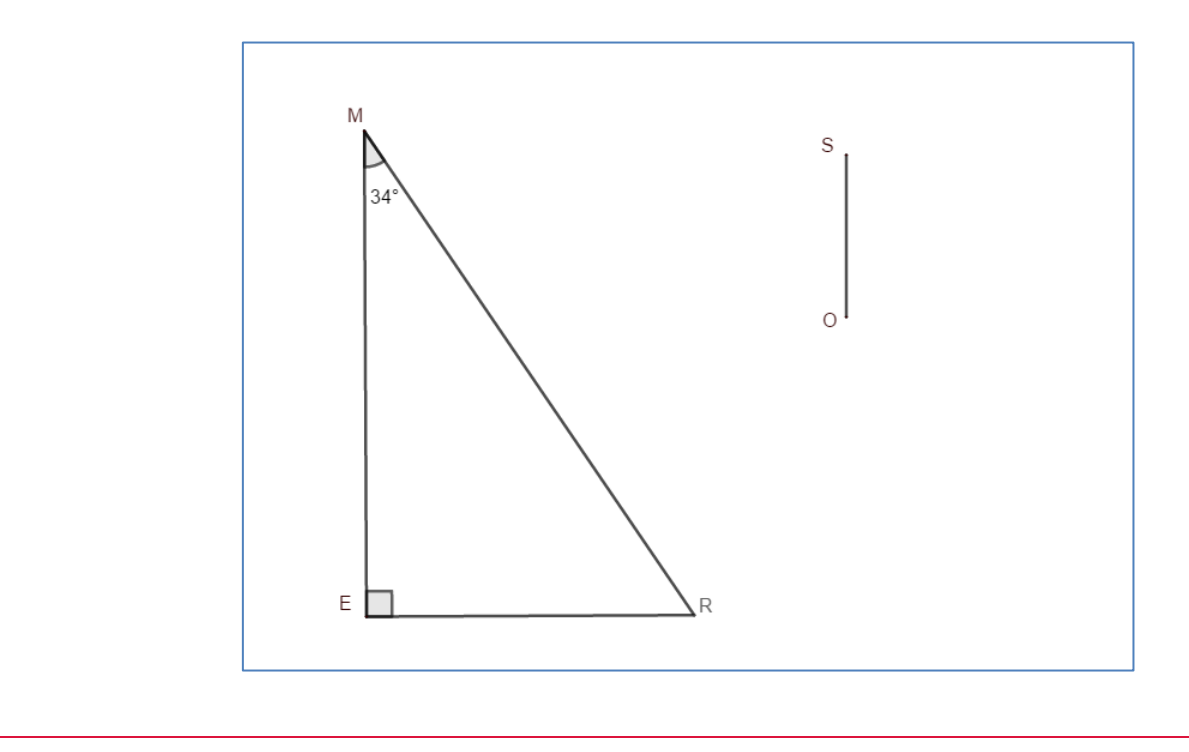

#### **Exercice 3**

On a modélisé une charpente ci-dessous. Le charpentier veut placer une poutre horizontale de consolidation modélisée par le segment [JO]. Aidez-le à calculer la longueur de cette poutre. On a les longueurs  $LJ = 1,60$  m,  $LK = 5$  m et  $KM = 12,1$  m.

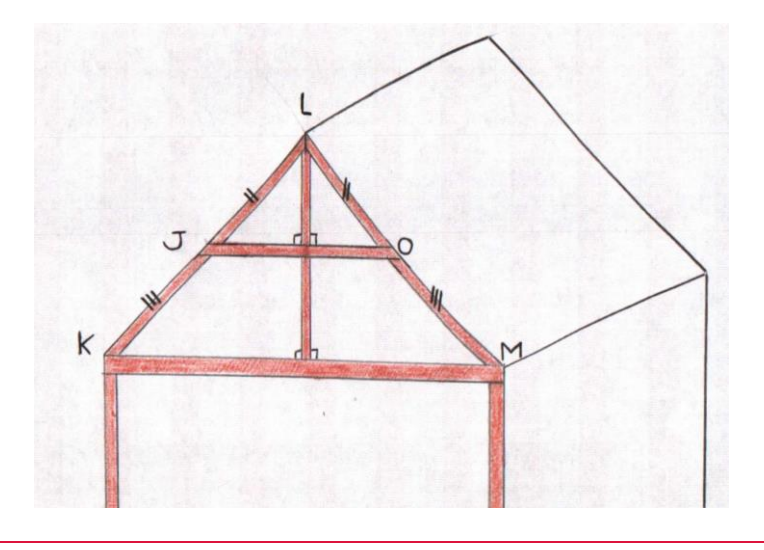

#### **Exercice 4**

Pauline a réalisé une maquette du Titanic en brique de 45 cm de long. Elle aimerait connaitre le coefficient de réduction de sa maquette sachant que la vraie longueur du Titanic est de 269 m.

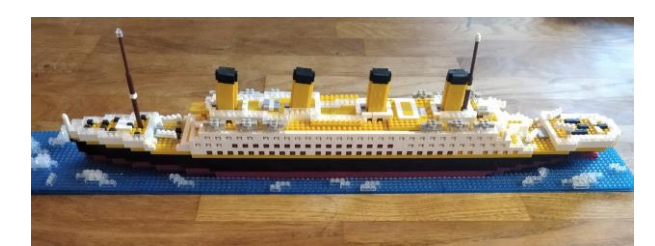

Coup de pouce : attention aux unités

#### **Je cherche, je raisonne, je relève des défis**

#### **Défi 1**

D'après le code de la route, tout véhicule à moteur doit être muni à l'avant de deux feux de croisement, émettant vers l'avant une lumière […] sur une distance minimale de 30 m sans éblouir les autres conducteurs.

Le garagiste place la voiture devant un mur pour vérifier le réglage des feux :

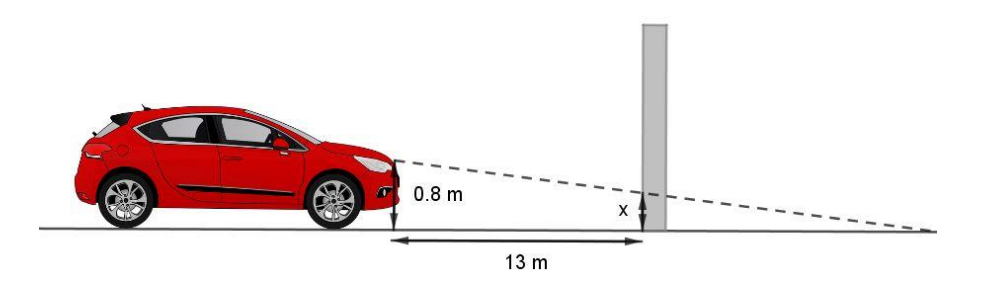

Déterminer une valeur approchée de la hauteur de réglage *x*, pour que ce véhicule respecte la consigne de sécurité.

#### **Défi 2 - Jeu de Mémo** Retrouve les bonnes paires avec les vignettes de la page suivante.

**Je me teste**

Pour accéder à un module de test en ligne, cliquer sur [ce lien](http://mathematiques-medias.discipline.ac-lille.fr/videomath/media/index.html?n=1036) ou activer le QR-code ci-contre.

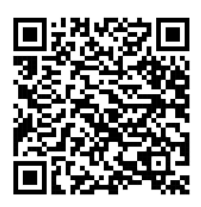

#### **Je me corrige**

Pour accéder aux corrigés des exercices de cette fiche, cliquer sur [ce lien](http://mathematiques-medias.discipline.ac-lille.fr/videomath/media/index.html?n=1016) ou activer le QR-code ci-contre.

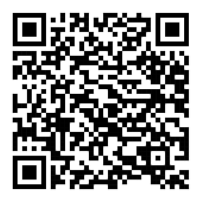

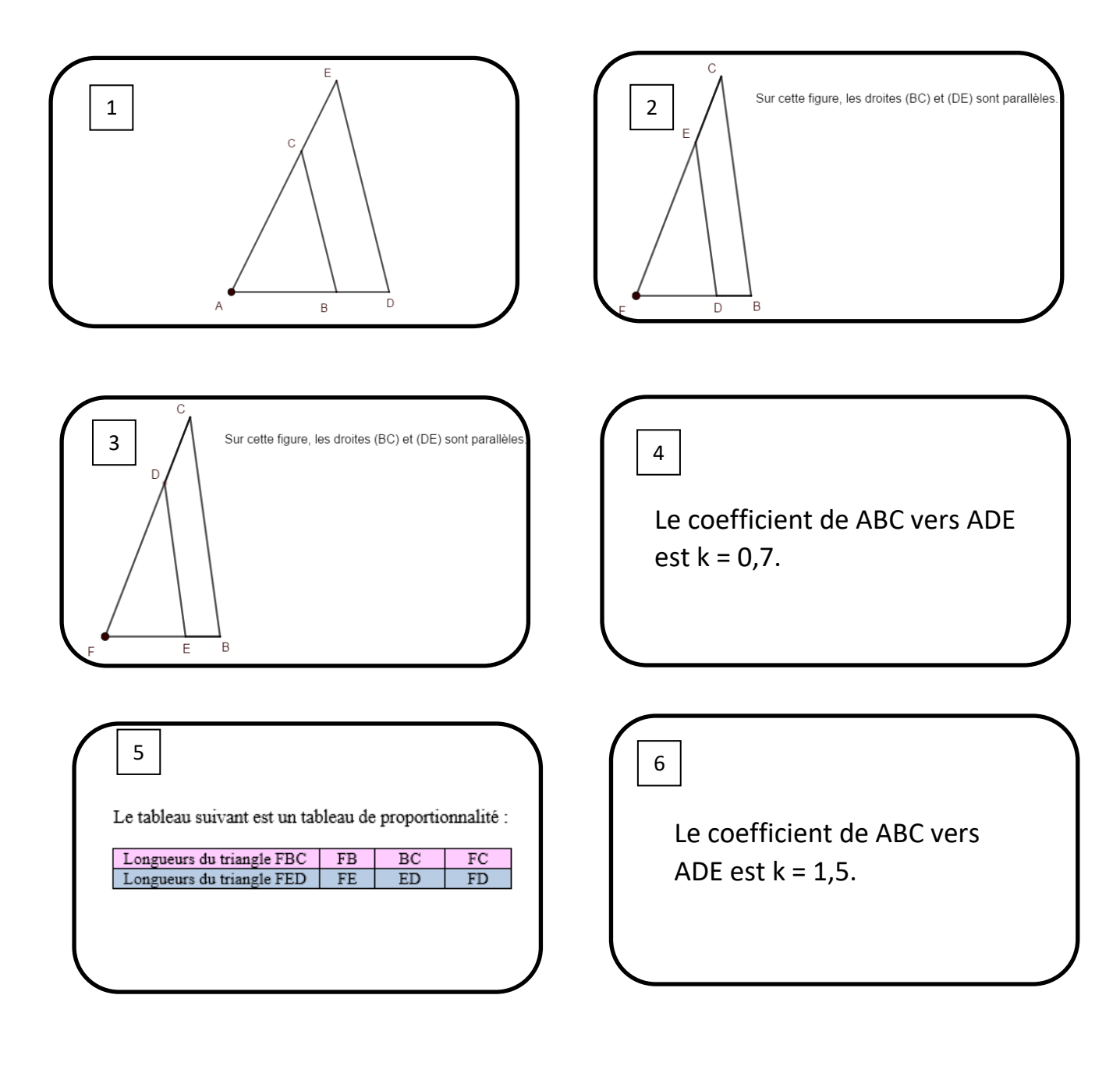

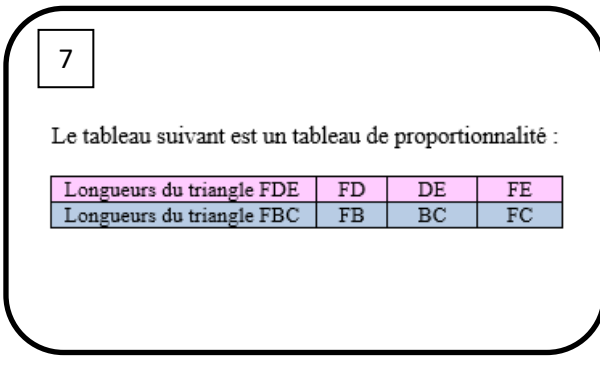

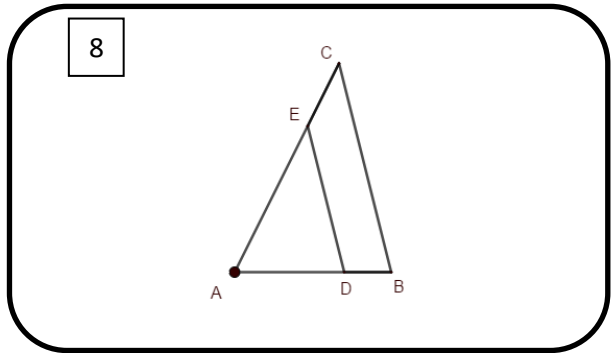

# **CALCUL LITTÉRAL**

#### <span id="page-32-0"></span>**Objectifs**

- Je sais identifier la structure d'une expression littérale (somme, produit).
- Je sais utiliser la propriété de distributivité simple pour développer un produit.
- Je sais produire une formule littérale représentant la dépendance de deux grandeurs.
- Je sais exploiter la représentation graphique d'une fonction.

#### **Je me mets en route**

*Dans chaque cas, entoure la bonne réponse. Ce QCM est une introduction au travail qui va suivre. Pas de panique, donc, si vous ne trouvez pas toutes les bonnes réponses, nous y reviendrons par la suite.*

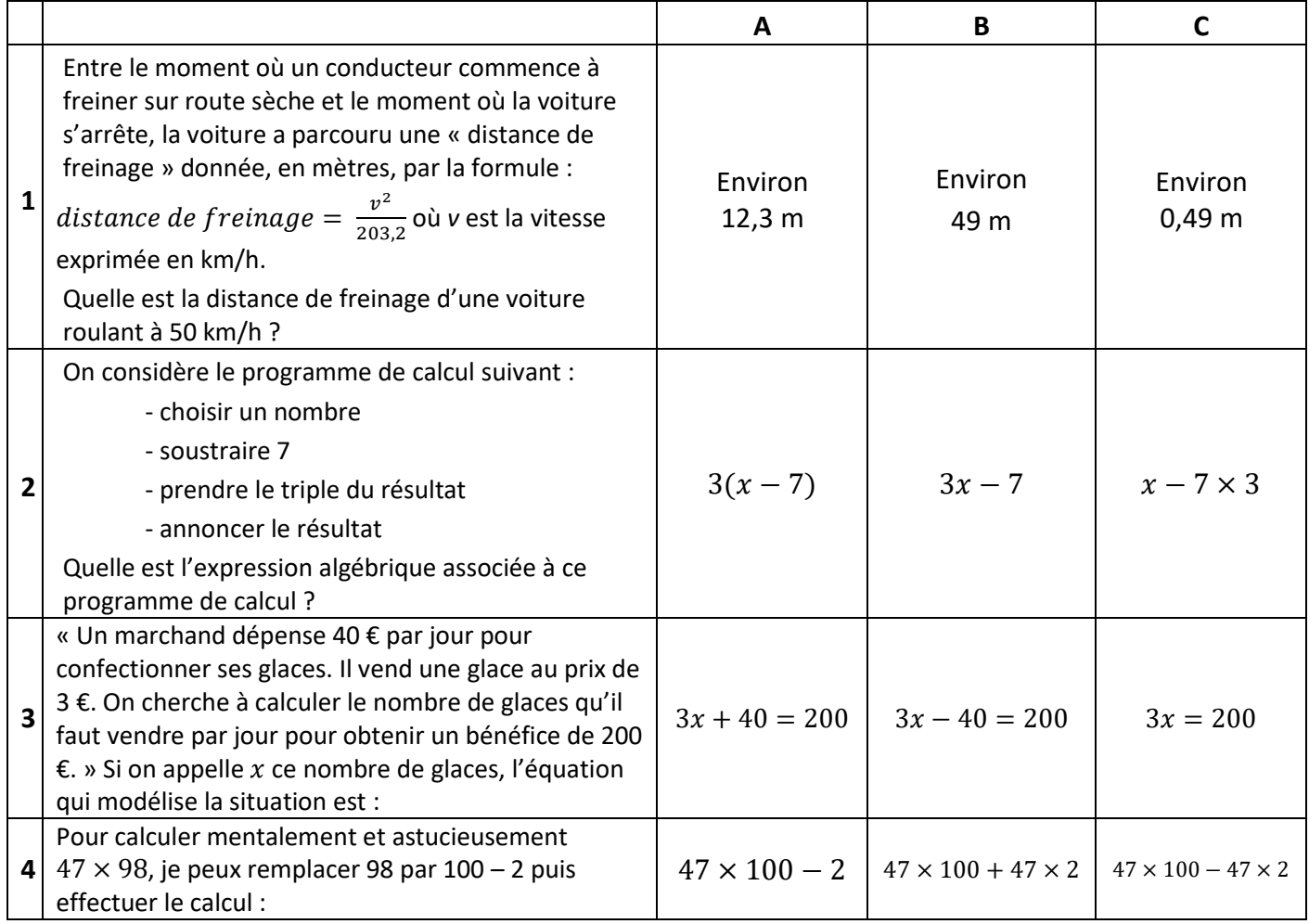

*Auto-correction 1A/2A/3B/4C*

Quelques commentaires sur ce QCM à lire pour comprendre l'intérêt de cette fiche de revision.

*Les questions 1 à 3 ont pour but de mettre en évidence l'intérêt d'utiliser une lettre en mathématiques.* 

*Question 1 : La distance d'arrêt dépend de la vitesse. Cette vitesse n'est pas toujours la même, elle peut varier. On peut donc écrire une formule avec une lettre et on remplacera cette lettre par les valeurs de vitesses souhaitées.* 

*Question 2 : Le nombre de départ n'est pas toujours le même, il peut varier. Si on souhaite écrire un seul calcul représentant ce programme, on utilise alors une lettre comme nombre de départ.*

→ Dans ces deux cas, la lettre a le statut de variable.

*Question 3 : La lettre x a cette fois-ci une autre fonction : celle d'inconnue. En effet, x représente la quantité recherchée. Le fait d'appeler « x » la quantité recherchée permet de traduire la situation de départ en une égalité, appelée « équation » (voir la fiche de révision sur les équations pour en savoir plus).* 

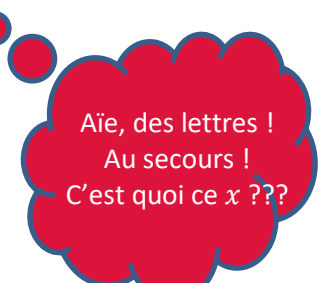

*Question 4 : Cette question a pour but de mettre en évidence une règle de distributivité. En effet, dans certains cas bien particuliers, la distributivité nous permet de changer les règles de priorité de calcul. Ainsi, si on souhaite calculer* 47 × (100 − 2) *les règles de priorités de calcul nous obligent à effectuer en premier le calcul entre parenthèses. Cependant, en distribuant 47, on obtient un calcul plus facile à faire mentalement que le calcul initial*  $\colon$  47 × (100 − 2) = 47 × 100 − 47 × 2 = 4700 − 94 = 4606 *Le produit s'est transformé en différence. Les règles de distributivité sont souvent utilisées en calcul littéral.* 

#### *Le saviez-vous ?*

*Alors que le mot « algèbre » apparaît pour la première fois dans les écrits du mathématicien persan Al Khawarizmi (780 – 850), il a fallu attendre le français François Viète (1540 – 1603) pour utiliser une lettre dans les calculs, et ainsi traduire en « calculs algébriques » des « phrases » de calculs. Par exemple, l'utilisation d'une lettre permet de traduire : « Quant aux carrés et aux racines qui égalent le nombre, c'est comme lorsque tu dis : un carré et dix de ses racines égalent trente-neuf dirhams. Sa signification est que tout carré, si tu lui ajoutes l'équivalent de dix de ses racines [est tel que] cela atteindra trente-neuf » par*   $l'$ équation : «  $x^2 + 10x = 39$  ». Vous préférez quelle version ?

#### **Je réactive mes connaissances Partie 1**

**Le calcul littéral a donc une réelle utilité en mathématiques. Pour pouvoir l'utiliser, il faut connaître ses règles d'écriture :** 

- $\bullet$  3 x x ou x x 3 s'écrit 3x (le chiffre toujours devant la lettre). Ne pas confondre avec  $x \times x \times x = x^3$  (de même,  $x \times x = x^2 \rightarrow$  voir fiche de révision sur les puissances)
- $\bullet$  1 × *x* s'écrit *x*
- $2x \times 5x = 2 \times 5 \times x \times x$  et s'écrit donc  $10x^2$
- $(x + 2) \times 3$  s'écrit 3 $(x + 2)$
- $(x + 1) \times (x 1)$  s'écrit  $(x + 1)(x 1)$

#### **Exemple**

Calculer l'expression  $A = (2x - 1)(x^2 + 3)$  dans le cas où  $x = 3$ 

 $A = (2 \times 3 - 1) \times (3^2 + 3)$  $A = (6 - 1) \times (9 + 3)$  $A = 5 \times 12$  $A = 60$ 

#### **Je m'exerce**

#### **Un exercice pour calculer la valeur d'une expression littérale**

On considère les quatre expressions suivantes :

 $A = 3x + 2$  $B = (3 - x)(2x + 1)$  $C = x^2 + 1$  $D = 3x^2 - 2x + 1$ 

Calculer ces quatre expressions dans le cas où  $x = 2$  puis dans le cas où  $x = -2$ .

#### **Un exercice pour produire une expression littérale**

**1)** Traduire les programmes de calcul suivants par une expression littérale ( $\rightarrow$  voir coup de pouce).

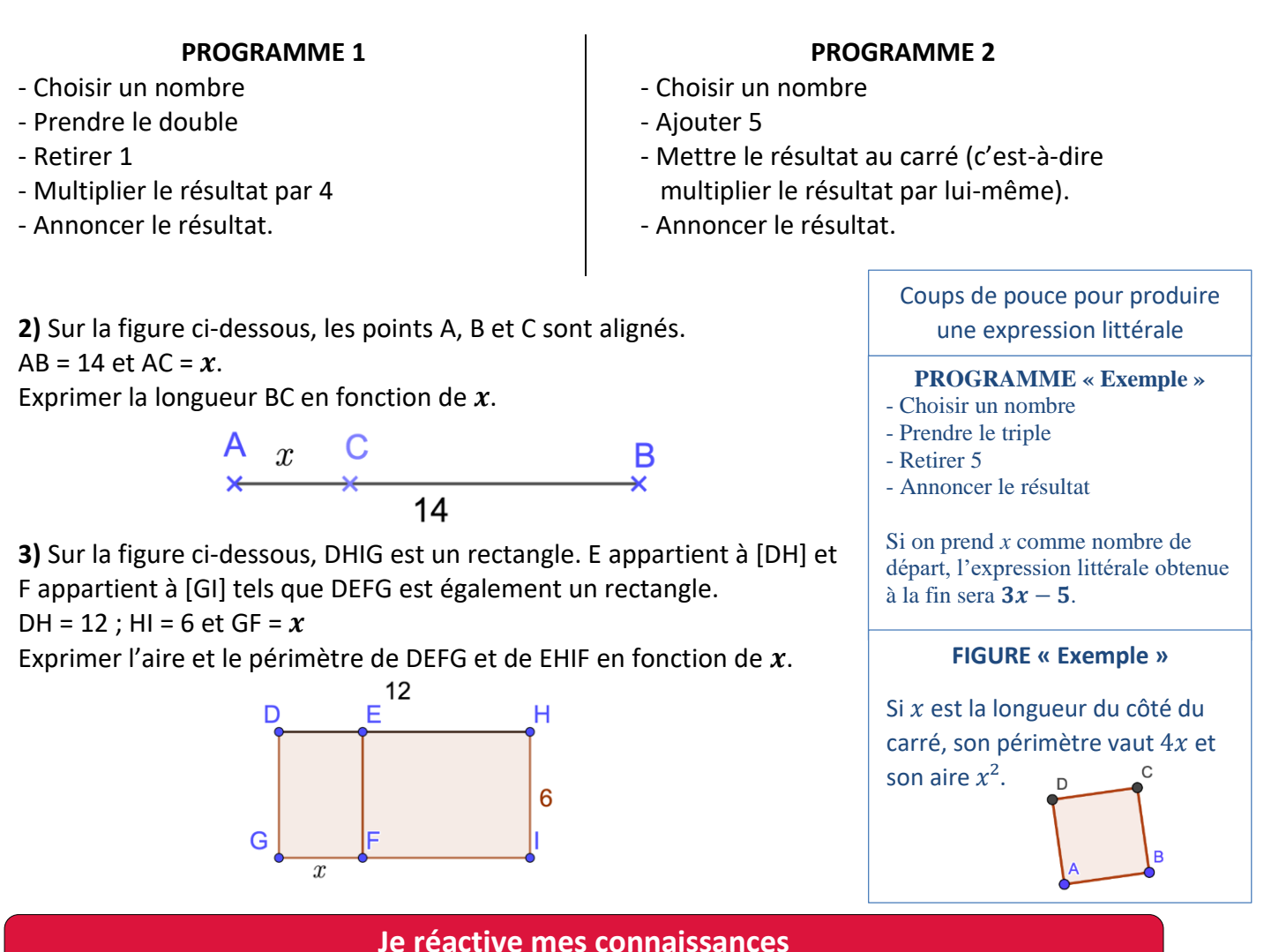

**Il est possible d'utiliser les règles de distributivité avec le calcul littéral pour transformer des produits en sommes en développant ou bien des sommes en produits en factorisant.** 

**Partie 2**

#### **FACTORISER**

On fait apparaître un facteur commun. *Exemple 1*  $3x-6 = 3 \times x - 3 \times 2 = 3(x-2)$ 3 est le facteur commun

*Exemple 2*  $7x-3x=7\times x-3\times x=(7-3)\times x=$  $4x$  $x$  est le facteur commun

#### *Attention !*

 $7x-3$  n'a pas de facteur commun (l'écriture ne peut pas être modifiée). À ne pas confondre avec l'exemple 2.

#### **DEVELOPPER**

On « distribue » le facteur devant la parenthèse en le multipliant à tous les termes présents dans la parenthèse. *Exemple 1*

$$
\overline{7(x+2)} = 7 \times (x+2) = 7 \times x + 7 \times 2 = 7x + 14
$$

*Exemple 2*

 $3x(2x-5) = 3x \times 2x - 3x \times 5 = 6x^2 - 15x$ Dans ce cas, 3*x* est en facteur de (2*x* – 5) : il se distribue donc.

#### *Exemple 3*

 $3x - (2x - 5) = 3x - 2x + 5 = x + 5$ Attention !  $3x$  n'est pas un facteur : il ne se distribue donc pas. Par contre, quand il y a un « moins » devant une parenthèse, on peut la supprimer en prenant l'opposé de chacun de ses termes.

#### **REDUIRE**

Réduire une expression, c'est l'écrire avec le moins de termes possibles, sans parenthèse. Pour cela, on distribue si nécessaire et on rassemble les termes semblables.

$$
A = 3x - 4x^2 + 7 - x + 3x^2 - 5 + 5x
$$
  
\n
$$
A = 3x - 4x^2 + 7 - x + 3x^2 - 5 + 5x
$$
  
\n
$$
A = -4x^2 + 3x^2 + 3x - x + 5x + 7 - 5
$$
  
\n
$$
A = -x^2 + 7x + 2
$$

$$
\frac{Example\ 2}{B = 3x(1 - 2x) + 3x - 5 + x^2}
$$
  
B = 3x × 1 - 3x × 2x + 3x - 5 + x<sup>2</sup>  
B = 3x - 6x<sup>2</sup> + 3x - 5 + x<sup>2</sup>  
B = -5x<sup>2</sup> + 6x - 5

#### **Je m'exerce**

**Exercice** Développer et réduire les expressions suivantes :

 $A = 3(x + 5)$  $B = 3 - (x + 5)$  $C = 2x(3 - x)$  $D = -5(4x - 1)$  $E = 3x + 5x(x - 2)$ *Pour les plus costauds :*   $F = 4x(2x - 3) - (x + 1) - x^2$ 

#### **Je cherche, je raisonne, je relève des défis**

#### **Énigme 1**

On souhaite construire une mosaïque carrée avec des petits carreaux.

Peut-on prévoir à l'avance le nombre total de petits carreaux qu'il faudra utiliser en connaissant le nombre de carreaux sur un coté ?

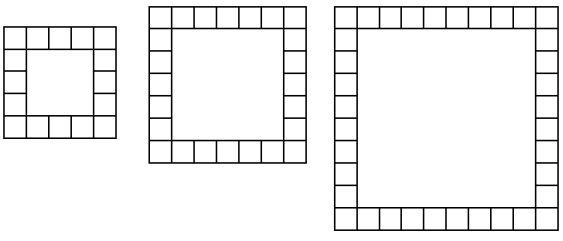

**Coup de pouce** : pour une mosaïque de côté 5 carreaux, il faudra 16 carreaux au total. Et de manière générale ? Pour une mosaïque de  $x$  carreaux de côté ?

#### **Énigme 2**

Un magicien prétend pouvoir lire dans la tête des spectateurs. Il interroge une personne du public :

- « Pensez à un nombre
- ajouter 7
- multiplier le résultat par 3
- retirer 1
- enlever le triple du nombre de départ »

Puis déclare : « J'ai une vision ! Vous trouvez 20 ! »

La vision de ce magicien n'était-elle pas prévisible mathématiquement ?

#### **Problème - Une situation pour modéliser**

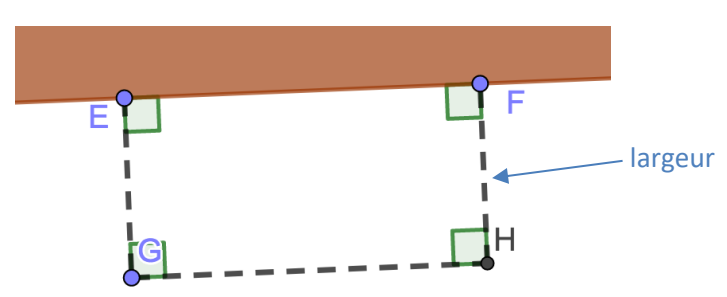

*Vous avez acheté 10 mètres de grillage afin de clôturer un enclos le long du mur de votre maison.* 

*Cet enclos est un rectangle et vous souhaitez que ce rectangle ait la plus grande aire possible.* 

*Un ami mathématicien vous aide :* 

*« Si on appelle la largeur du rectangle dont on cherche les dimensions,*   $a$ lors l'aire de ce rectangle sera égale à  ${\bf 10} x - 2 x^2$ 

*Tu peux voir sur cette courbe l'évolution de l'aire en m<sup>2</sup> (axe des ordonnées) en fonction de la longueur choisie pour x en mètres (axe des abscisses) ».* 

#### PARTIE 1 : utiliser le graphique

**1)** Lire graphiquement l'aire obtenue si on choisit  $x = 2$ .

**2)** Pour quelles valeurs de  $x$  obtient-on une aire de 8 m<sup>2</sup>?

**3)** Quelle valeur pour  $x$  choisissez-vous alors pour avoir le rectangle avec la plus grande aire ?

#### PARTIE 2 : retrouver la formule

Comme vous êtes curieux, vous souhaitez retrouver la formule obtenue par votre ami. Afin de modéliser mathématiquement la situation, on appelle x les longueurs EG et FH.

**1)** Montrer que **GH** =  $10 - 2x$ 

Coup de pouce : on ne met pas de grillage sur le segment [EF].

**2)** Montrer alors que l'aire du rectangle EFGH peut s'écrire  $10x - 2x^2$ .

**3)** Calculer l'aire obtenue en choisissant pour x votre réponse à la question 3 partie 1.

*[LIEN VERS FICHIER GEOGEBRA](http://mathematiques-medias.discipline.ac-lille.fr/videomath/media/index.html?n=1001) : en déplaçant le curseur, l'enclos change de dimension et son aire également.* 

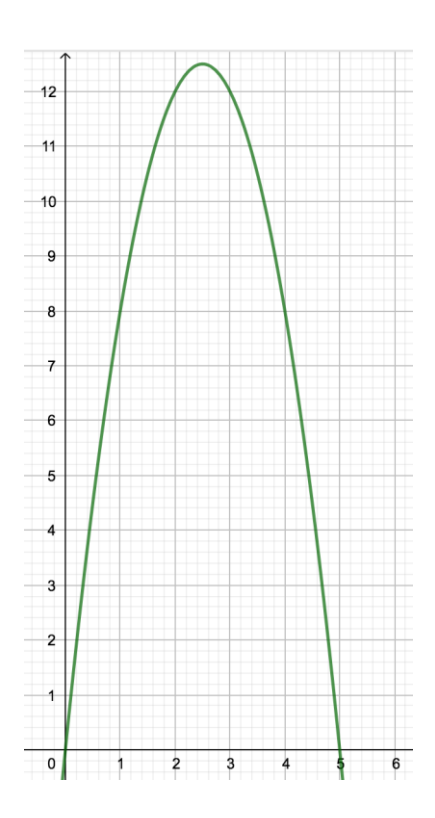

#### **Un jeu pour jouer en famille**

*(d'après le jeu de l'oie complet du manuel « méthodes en pratique 4<sup>e</sup> , CRDP »)* Nombre de joueurs : 2 et plus Matériel : 1 pion par joueur et 1 dé à 6 faces Règle du jeu : 1<sup>er</sup> tour : chacun lance le dé et avance son pion du nombre de cases annoncé par le dé.

2 e tour et suivants : après avoir lancé le dé, chaque joueur remplace x dans l'expression littérale par la valeur du dé. Le résultat du calcul indique le nombre de cases dont il faut avancer ou reculer si le nombre est négatif.

Le vainqueur est le premier joueur à « tomber pile » sur la case « arrivée ».

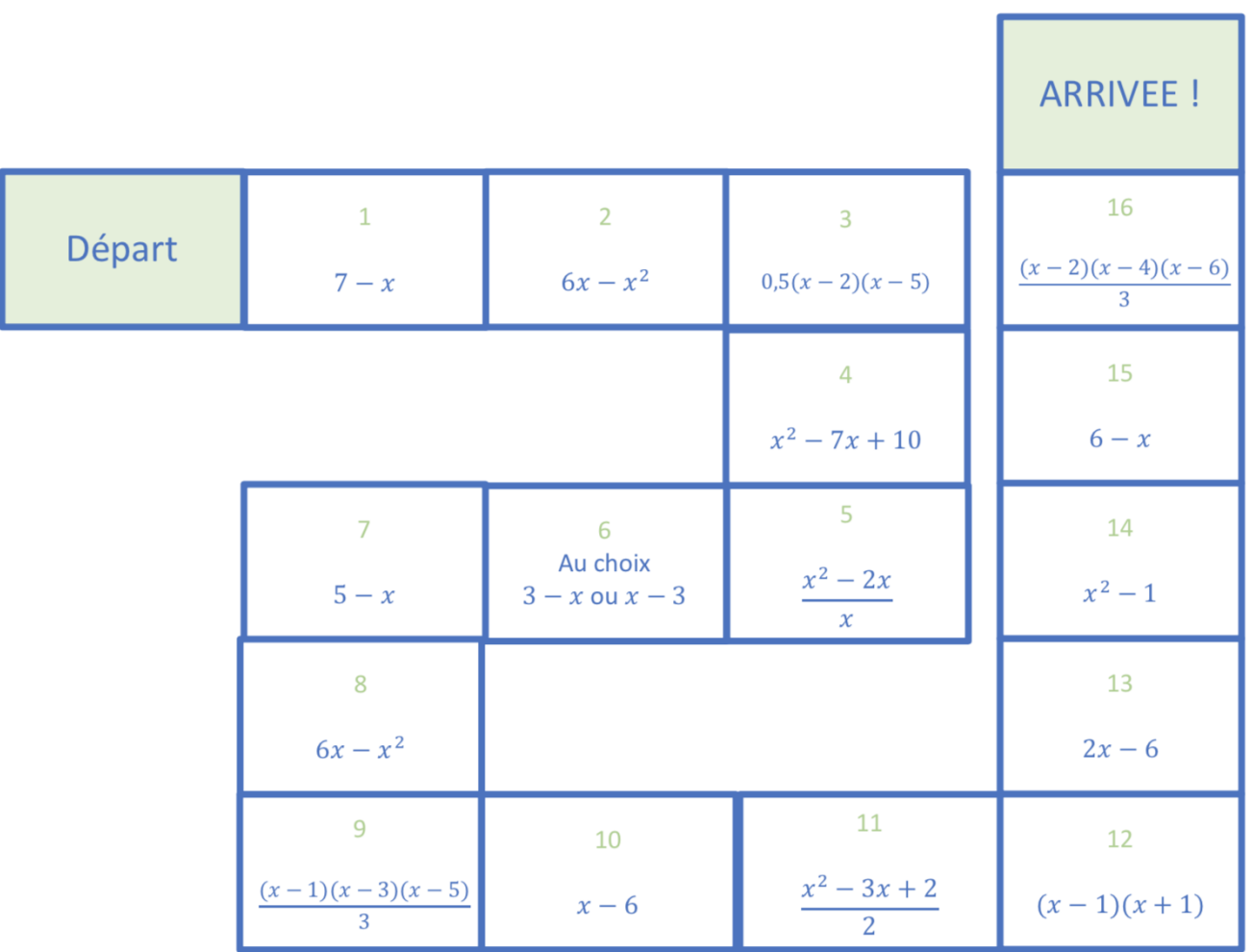

#### **Je me corrige**

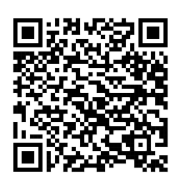

Pour obtenir les corrigés de cette fiche, suivre ce [lien](http://mathematiques-medias.discipline.ac-lille.fr/videomath/media/index.html?n=1002) ou activer ce QR-code :

# **ÉQUATIONS**

#### <span id="page-38-0"></span>**Objectifs**

- Je sais tester si un nombre est solution d'une équation.
- Je sais mettre un problème en équation.
- Je sais résoudre algébriquement une équation du premier degré.

#### **Je me mets en route**

*Dans chaque cas, entoure la bonne réponse.*

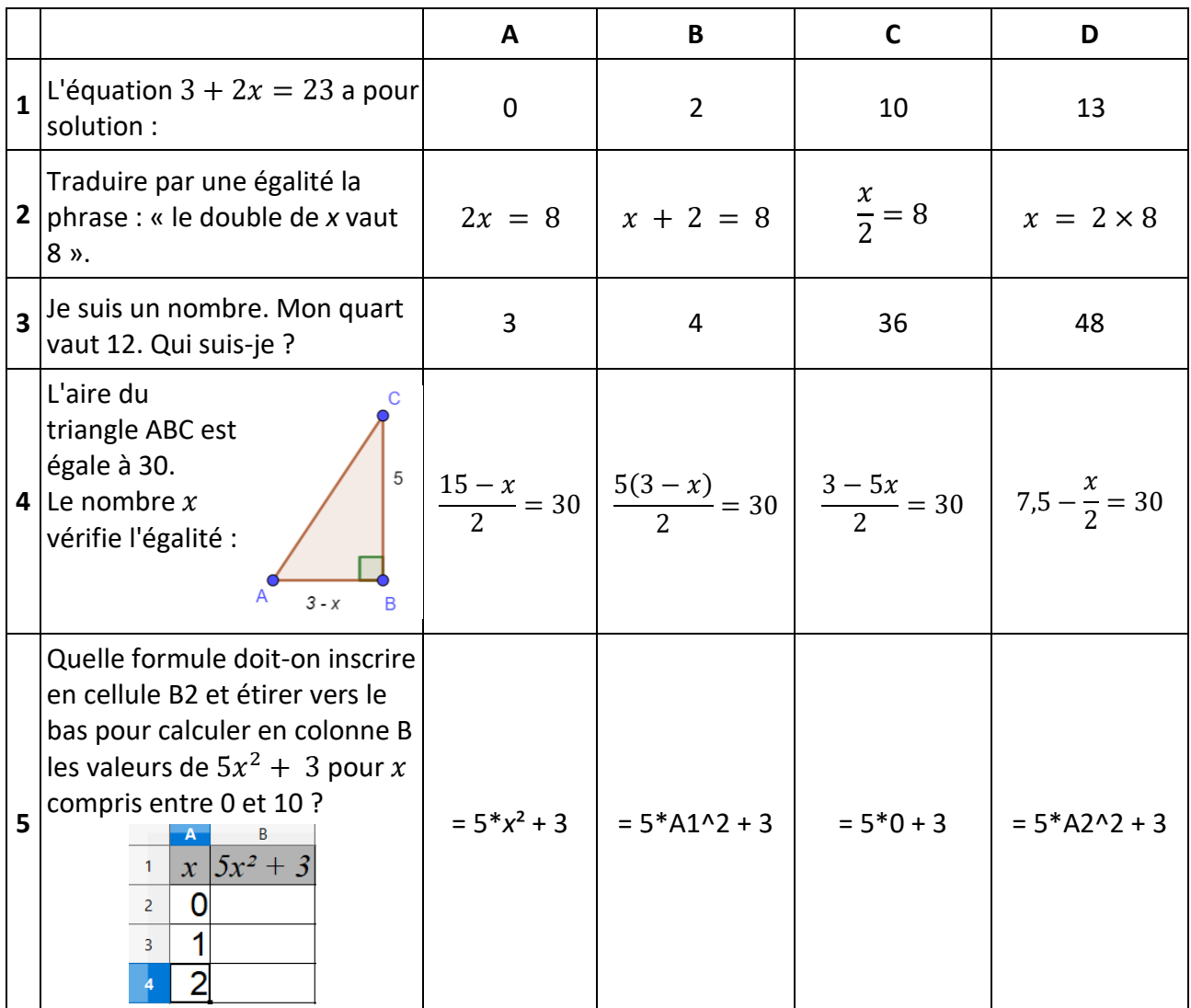

*Auto-correction : 1 : C – 2 : A – 3 : B – 4 : B – 5 : D*

#### **Je réactive mes connaissances**

#### **1) Vocabulaire et exemple**

Vocabulaire Résoudre une équation d'inconnue x c'est trouver toutes les valeurs que l'on peut donner à  $x$  pour que l'égalité soit vraie. Ces valeurs sont appelées solutions de l'équation.

**Exercice** Vérifier que -1 est une solution de l'équation  $5 + 4t = 6t + 7$ .

*Méthode On remplace séparément l'inconnue par -1 dans les deux membres de l'équation et on vérifie que l'on trouve le même résultat :*

*Dans le membre de gauche : 5 + 4×(-1) = 5 - 4 = 1 Dans le membre de droite : 6 × (-1) + 7 = -6 + 7 = 1*

*On trouve le même résultat, donc -1 est bien une solution de l'équation.*

#### 2) **Résolution d'équations**

**Règles fondamentales** On ne change pas les solutions d'une équation quand :

- on ajoute un même nombre aux deux membres de l'équation.

- on soustrait un même nombre aux deux membres de l'équation.

- on multiplie par un même nombre non nul les deux membres de l'équation.

- on divise par un même nombre **non nul** les deux membres de l'équation.

**Example** Résoudre l'équation 
$$
2x - 4 = 5x + 3
$$
  
\n $2x - 4 - 5x = 5x + 3 - 5x$   
\n $-3x - 4 = 3$   
\n $-3x - 4 + 4 = 3 + 4$   
\n $-3x = 7$   
\n $\frac{-3x}{-3} = \frac{7}{-3}$   
\nOn *divise par - 3 les 2 members.*  
\n $x = \frac{7}{-3}$ 

La solution de cette équation est donc  $\frac{-7}{3}$  $\frac{1}{3}$ .

#### **Je m'exerce**

#### **Exercice 1**

Les trois nombres  $\frac{-1}{2}$  $\frac{-1}{3}$ ; -3 et  $\frac{1}{3}$  $\frac{2}{3}$  sont-ils des solutions de l'équation 2x − 3 = 5x − 4 ?

#### Exercice 2

**1)** On cherche à connaître la (ou les) valeur(s) de  $x$  telle(s) que le périmètre du rectangle soit égal à 30. Modéliser ce problème par une équation.

**2)**  $x = 5$  et  $x = 6$  sont-ils des solutions de cette équation ?

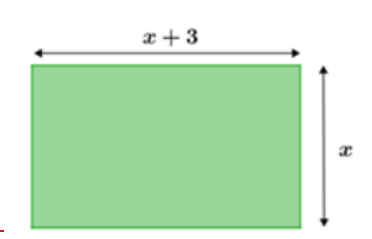

#### **Exercice 3**

On considère la feuille de calculs ci-contre. La colonne B donne les valeurs prises par l'expression  $x^2 + x - 2$  pour les valeurs de x inscrites dans la colonne A.

**1)** Quelle formule faut-il saisir dans la cellule B2 avant de l'étier vers le bas ?

**2) a)** Margot dit : « En utilisant ce tableau, je vois que le nombre 2 est une solution de l'équation  $x^2 + x - 2 = 4$  ». Léo lui répond : « Pas du tout ! C'est 18 qui est solution de cette équation. »

Lequel des deux amis a raison ? Expliquer l'erreur commise par l'autre.

 **b)** À l'aide du tableau, y a-t-il une autre solution de cette équation ? Si oui laquelle ?

#### **Exercice 4**

Résoudre les équations suivantes :

a)  $5x = -3$  b)  $5 + x = -3$  c)  $5x - 3 = 7$  d)  $5x - 3 = 3x + 2$ 

**Je cherche, je raisonne, je relève des défis**

#### **Défi 1**

Louise et Thomas entrent un même nombre dans leur calculatrice, puis ils tapent successivement sur les touches suivantes :

> $Louise : \begin{bmatrix} x & 4 \end{bmatrix}$  -  $\begin{bmatrix} 6 \end{bmatrix}$   $\begin{bmatrix} \mathsf{exe} \end{bmatrix}$ Thomas :

Ils obtiennent tous les deux le même résultat à l'écran de leur calculatrice. Déterminer le nombre qu'ils ont entré au départ.

#### **Défi 2**

Sur le figure ci-contre, les triangles ABC et BDE sont rectangles, respectivement en A et D.

Le point B se déplace sur le segment [AD].

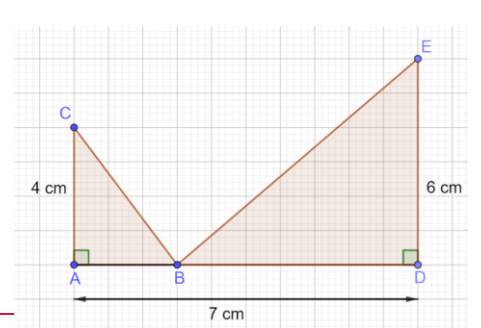

Est-il possible que les triangles ABC et BDE aient la même aire ?

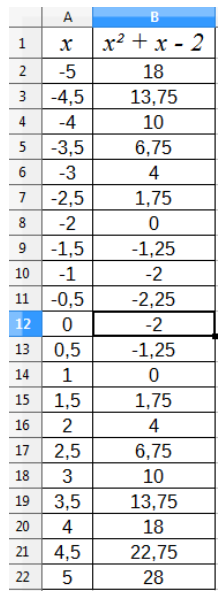

Pour visualiser une vidéo explicative sur les équations du premier degré, cliquer sur [ce lien](https://www.weo.fr/video/%E2%80%8B4eme-et-3eme-mathematiques-equations-du-1er-degre-a-une-inconnue/) ou activer le QR-code ci-contre :

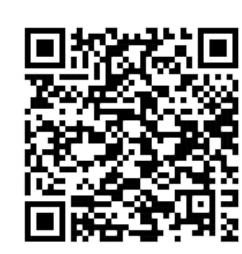

**Je me corrige**

Les corrigés des exercices de cette fiche sont accessibles en cliquant sur [ce lien](http://mathematiques-medias.discipline.ac-lille.fr/videomath/media/index.html?n=1011) ou en activant le QR-code ci-contre :

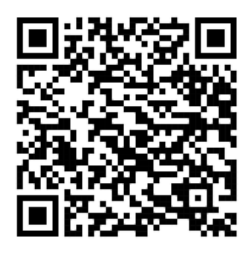

#### **En vidéo**

# **STATISTIQUES : MÉDIANE**

#### <span id="page-42-0"></span>**Objectifs**

Je sais calculer et interpréter une médiane d'une série statistique.

#### **Je me mets en route**

*Dans chaque cas, entoure la bonne réponse.*

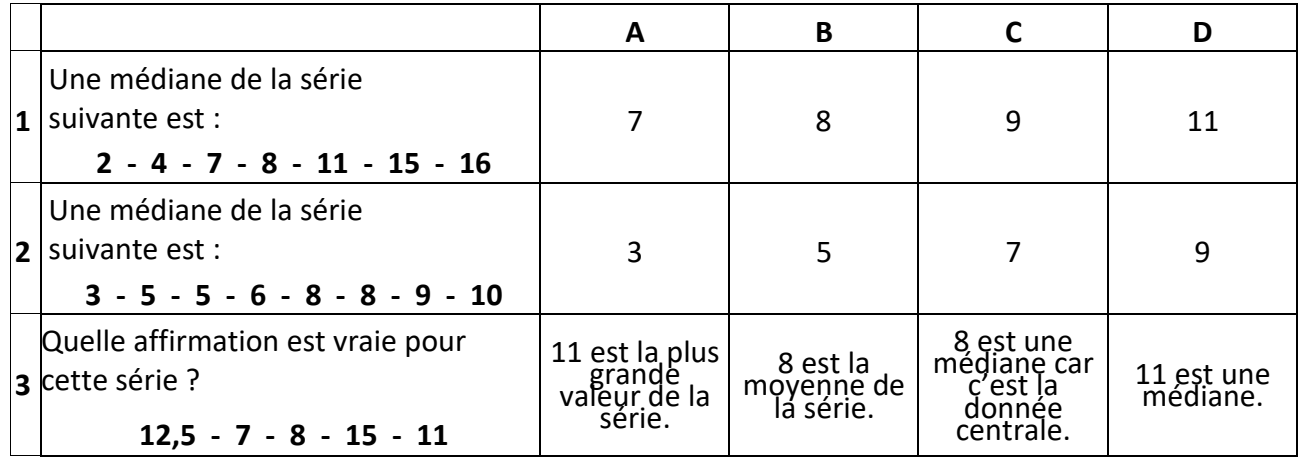

*Auto-correction : 1 : B - 2 : C - 3 : D*

#### **Je réactive mes connaissances**

Définition **Une médiane** d'une série **ordonnée** de données est **un nombre** qui partage cette série en deux groupes de même effectif.

Exemple Une élève de  $4^e$  a eu les notes suivantes en mathématiques :  $14 - 19 - 10 - 12 - 19$ . Pour calculer une médiane, on range tout d'abord les données dans l'ordre croissant :

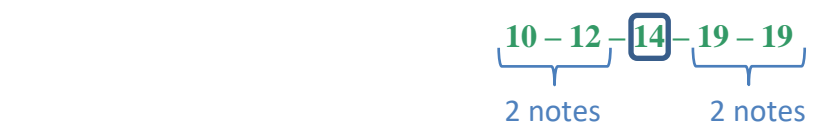

La médiane de cette série est **14** car c'est la 3<sup>e</sup> note sur un effectif de 5 : il y a deux notes inférieures ou égales à 14 et deux notes supérieures ou égales à 14.

Exemple Si on ajoute une dernière note : 15. L'effectif total est maintenant égal à 6. La série rangée dans l'ordre croissant devient :

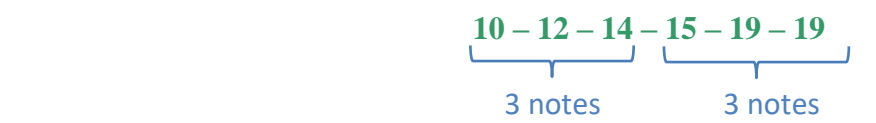

Une médiane est maintenant une note comprise entre la  $3^e$  et la 4<sup>e</sup> note, c'est-à-dire entre 14 et 15. En pratique, on prendra la moyenne des deux données centrales, c'est-à-dire **14,5**.

**Remarque** Dans cette fiche, les séries statistiques comportent volontairement un nombre limité de données. Dans la pratique, le nombre de données est plus important et on pourra faire appel à des outils numériques pour le calcul des différents paramètres statistiques.

#### **Je m'exerce**

#### **Exercice 1**

On a répertorié la durée, en minutes, de quinze vidéos :  $12 - 9 - 8 - 4 - 17 - 9 - 7 - 15 - 16 - 11 - 19 - 7 - 12 - 3 - 13$ Déterminer la durée médiane de cette série. Interprétez ce résultat.

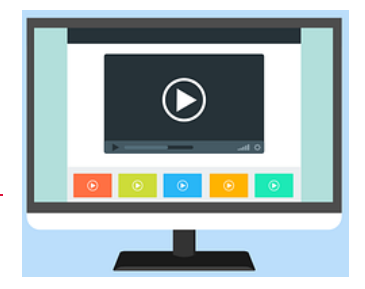

#### **Exercice 2**

Voici les résultats du DNB blanc de deux classes de 3e d'un collège de Nouméa. Pour la 3<sup>e</sup> A, on a : 8 - 7 - 12 - 15 - 15 - 12 - 18 - 18 - 11 - 7 - 8 - 11 - 7 - 13 - 10 - 10 - 6 - 11 Pour la 3<sup>e</sup> B, on a : 7 - 8 - 7 - 9 - 8 - 13 - 8 - 13 - 13 - 8 - 19 - 13 - 7 - 16 - 18 - 12 - 9

- **1)** Calculer la médiane de chaque série.
- **2)** Deux des graphiques donnés ci-dessous représentent la répartition des notes des classes précédentes. Attribuer à chaque classe le graphique qui lui correspond.

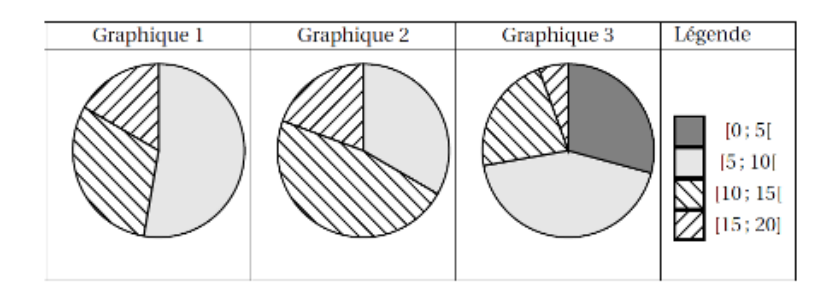

#### **Exercice 3**

Après l'inauguration du musée du Louvre à Lens, on a examiné le nombre d'entrées chaque jour durant la première semaine d'ouverture. On a comptabilisé 6500 entrées, réparties conformément au tableau ci-dessous :

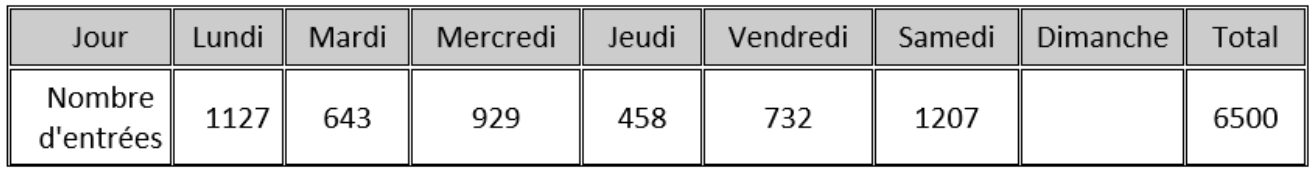

**1)** Calculer le nombre d'entrées le dimanche.

**2)** Calculer le nombre moyen de visiteurs par jour pendant cette semaine. On arrondira à l'unité.

**3)** Calculer la médiane de cette série et interpréter le résultat obtenu.

#### **Je cherche, je raisonne, je relève des défis**

#### **Défi 1**

Un centre de vacances propose chaque jour des activités pour les enfants.

Voici le graphique représentant le nombre d'inscrits en fonction de leur âge.

Les organisateurs s'organisent pour créer des groupes en fonction du nombre et de l'âge des participants.

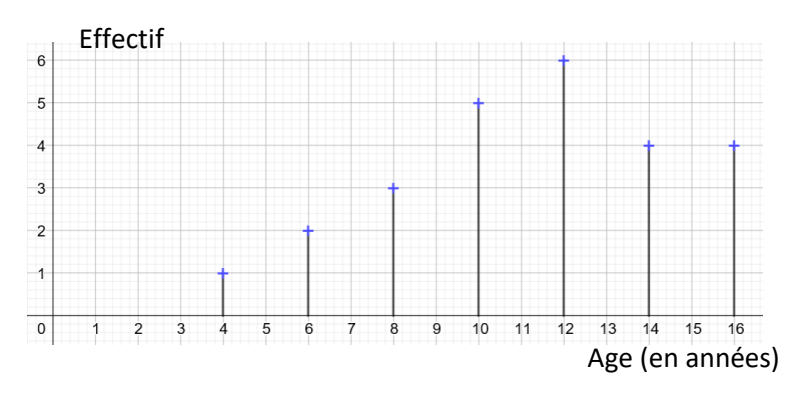

- **1)** Déterminer l'âge médian de ces enfants.
- **2)** Lors des inscriptions, une erreur est survenue sur l'âge d'un des adolescents : au lieu d'avoir 16 ans, il a en réalité 18 ans.
- **a)** La médiane va-t-elle augmenter ?
- **b)** La moyenne va-t-elle augmenter ?

#### **Défi 2**

Donner une série de cinq nombres entiers respectant les règles suivantes :

- Les cinq nombres sont compris entre 0 et 10.
- Le plus petit nombre de la série est 3.
- La médiane de la série est égale à 8.
- La moyenne de la série est égale à 7.

#### **En vidéo**

Pour revenir sur les notions de moyenne et médiane en vidéo, cliquer sur [ce lien](https://www.weo.fr/video/%E2%80%8B4eme-et-3eme-mathematiques-statistiques/) ou activer le QR-code ci-contre.

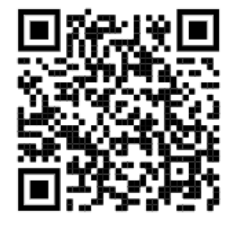

#### **Je me corrige**

Les corrigés des exercices de cette fiche sont accessibles à partir de [ce lien](http://mathematiques-medias.discipline.ac-lille.fr/videomath/media/index.html?n=1009) ou du QR-code ci-contre.

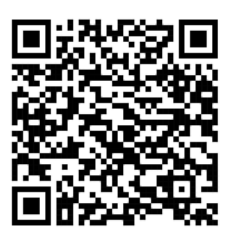

# **NOTIONS DE PROBABILITÉS**

#### <span id="page-45-0"></span>**Objectifs**

- Je sais utiliser le vocabulaire des probabilités : expérience aléatoire, issues, événement, probabilité, événement certain / impossible / contraire.
- Je sais que la probabilité d'un événement est un nombre compris entre 0 et 1.

#### **Je me mets en route**

*Dans chaque cas, entoure la bonne réponse.*

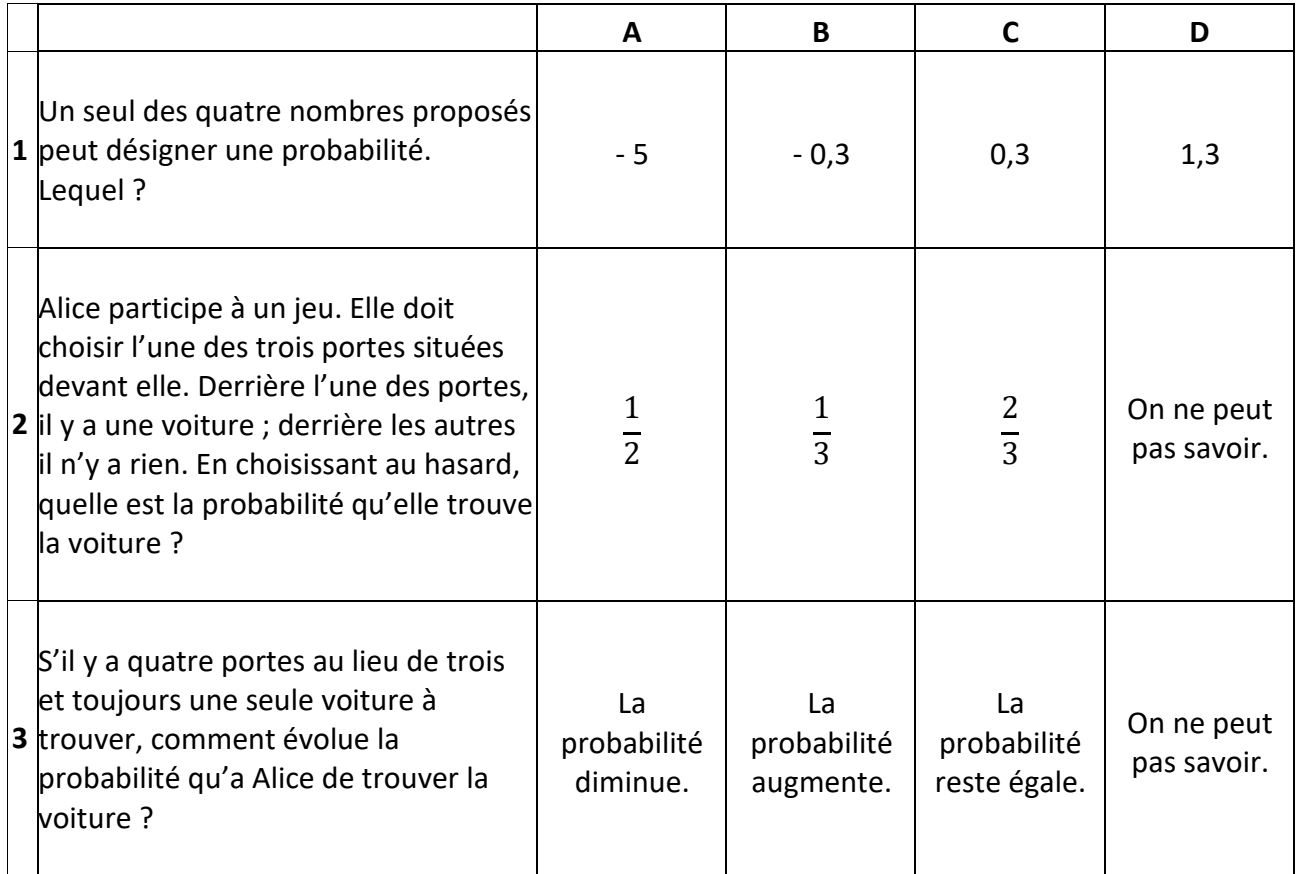

*Auto-correction : 1 : C - 2 : B - 3 : A*

#### **Je réactive mes connaissances**

#### Vocabulaire des probabilités

- Une **expérience** est dite **aléatoire** lorsqu'on ne peut pas en prévoir le résultat à l'avance. On peut cependant en lister les différents résultats possibles, appelées **issues**.
- Lors d'une expérience aléatoire, un **événement** peut être réalisé ou ne pas être réalisé. Une ou plusieurs issue(s) de l'expérience peuvent réaliser cet événement.
- La **probabilité** d'une issue est un nombre qui permet d'exprimer la « proportion de chance » qu'a un événement de se produire.
- Lorsque toutes les issues ont la même probabilité d'être réalisés, on parle **d'équiprobabilité**.
- Un événement qui se réalise à coup sûr est appelé **événement certain**.
- Un événement qui ne peut pas se réaliser est appelé **événement impossible**.
- L'événement **contraire** d'un événement A est l'événement qui se réalise lorsque l'événement A ne se réalise pas.

#### Propriétés

- Quand une expérience aléatoire est répétée un très grand nombre de fois, la fréquence de réalisation d'une issue se rapproche de cette **probabilité**.
- La probabilité d'un événement est comprise **entre 0 et 1.** On peut l'exprimer sous différentes formes (décimale, fractionnaire, pourcentage). On peut indiquer la probabilité d'un événement sur une échelle de probabilité comme ci-dessous, depuis 0 (événement impossible) jusqu'à 1 (événement certain).

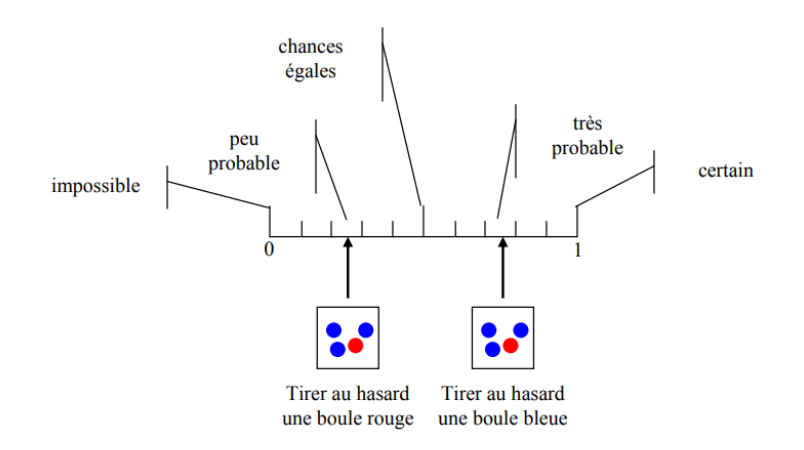

- La probabilité d'un événement est égale à la somme des probabilités des issues qui le réalisent.
- La probabilité d'un événement qui se réalise à coup sûr (**événement certain**) est égale à **1**.
- La probabilité d'un événement qui ne se réalise jamais (**événement impossible)** est égale à **0**.

Exemple Une urne contient 2 boules rouges, 3 boules bleues et 3 boules noires. On pioche une boule au hasard et on note sa couleur puis on replace la boule dans l'urne.

- Cette expérience est bien **aléatoire** car même si on peut prévoir les résultats possibles, on ne connait pas la couleur qu'on piochera à l'avance. On peut recommencer cette expérience à l'identique sans connaître le résultat à l'avance.
- Les **issues** possibles de cette expérience sont les couleurs « Rouge », « Bleu » et « Noir ».
- L'évènement « *On pioche une boule rouge* » a 2 chances sur 8 de se réaliser. Sa probabilité est donc de 2/8 = 1/4 = 0,25 = 25 %.
- L'évènement « *On ne pioche pas une boule rouge* » est l'évènement **contraire** de l'évènement précédent. Il a 6 chances sur 8 de se réaliser. Sa probabilité est donc de 6/8 = 3/4 = 0,75 = 75 %.
- La somme des probabilités d'un évènement et de son contraire est égale à 1. Ici on a  $0.25 + 0.75 = 1$ .
- L'évènement « *On pioche une boule* » est un évènement **certain** et a une probabilité égale à 1.
- L'évènement « *On pioche une boule verte* » est un évènement **impossible** et a une probabilité égale à 0.

#### **Je m'exerce**

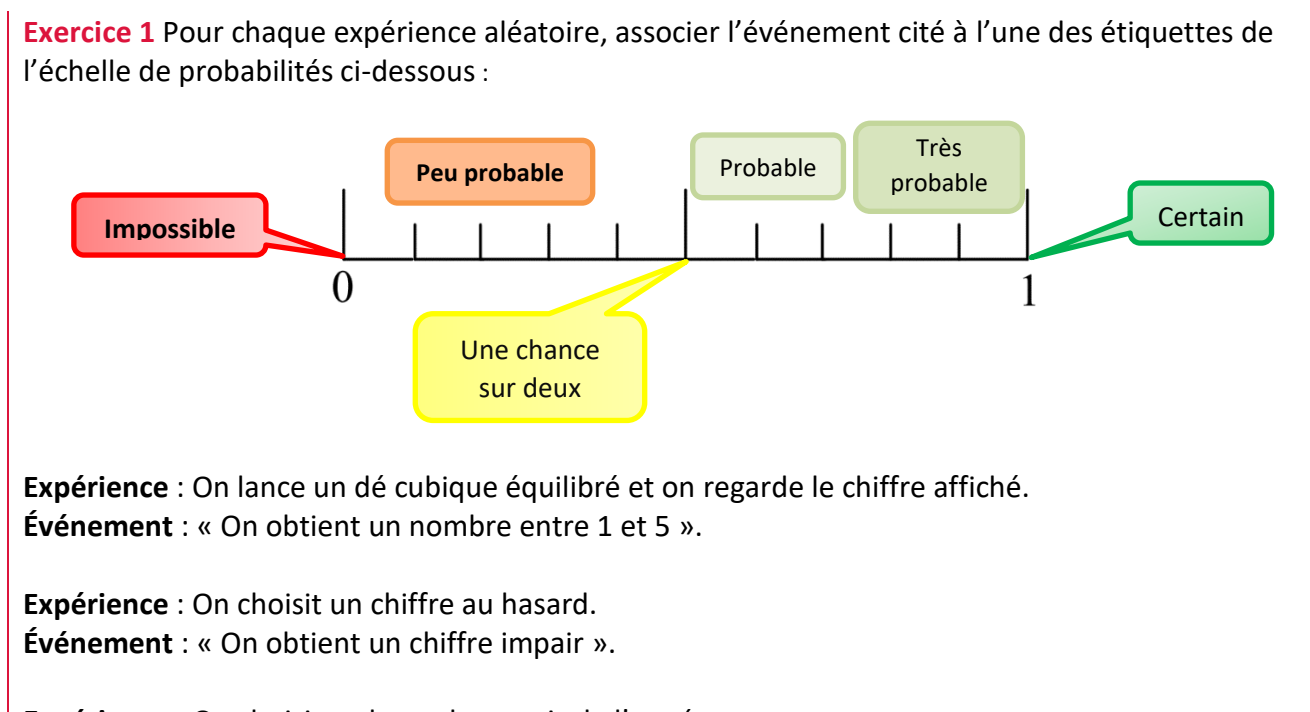

**Expérience** : On choisit au hasard un mois de l'année. **Événement** : « Le mois de l'année commence par la lettre Z ».

**Expérience** : On joue au Loto. **Événement** : « On gagne le gros lot ».

#### **Exercice 2**

On choisit au hasard un nombre entier entre 1 et 100 (1 et 100 inclus).

- **1)** Donner un événement certain.
- **2)** Donner un événement impossible.

On note E l'événement : « On obtient un nombre avec un seul zéro » On note l'événement I : « On obtient un multiple de 3. »

- **3) a)** Quelles sont les issues réalisant l'événement E ?
	- **b)** En déduire la probabilité de l'événement E.
- **4)** Calculer la probabilité de l'événement I.

#### **Exercice 3**

On met dans un sac chacune des lettres du mot **ACROPOLE** inscrites sur un jeton. On choisit au hasard un jeton parmi les 8 jetons du sac.

**1)** Quelles sont les issues de cette expérience ?

**2)** Sachant qu'il y a équiprobabilité, déterminer la probabilité de chacun des événements suivants:

- **a.** E1 : « On obtient la lettre O ».
- **b.** Soit E2 l'événement contraire de E1. Décrire E2 et calculer sa probabilité.
- **c.** E3 : « On obtient une consonne ».
- **d.** E4: « On obtient une lettre du mot GREC ».

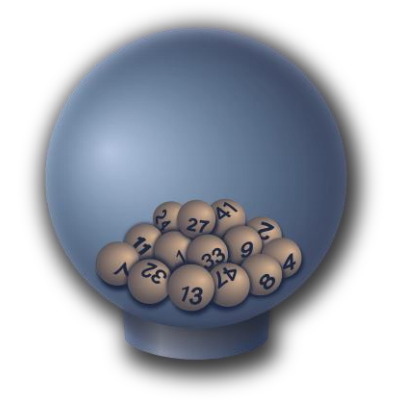

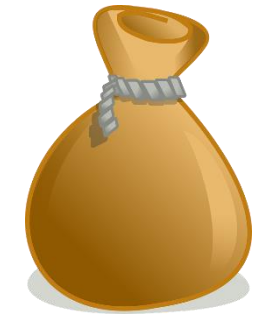

#### **Je cherche, je raisonne, je relève des défis**

#### **Défi 1**

Lucas et Manon jouent aux fléchettes avec des cibles de forme particulière. Ils ont chacun leur cible.

- 1) Lucas démarre et lance une fléchette qui se plante dans la cible 1. Calculer la probabilité de l'événement « Sa fléchette se plante dans la partie centrale, plus claire. »
- 2) Même question avec Manon qui touche la cible 2.

#### **Défi 2**

Trois personnes, Aline, Bernard et Claude ont chacune un sac contenant des billes. Chacune tire au hasard une bille de son sac.

**1)** Le contenu des sacs est le suivant :

Sac d'Aline:

Sac de Bernard:

Sac de Claude:

et

10 billes rouges 100 billes rouges 5 billes rouges et 3 billes noires 30 billes noires

Laquelle de ces trois personnes a la probabilité la plus grande de tirer une bille rouge ?

**2)** On souhaite qu'Aline ait la même probabilité que Bernard de tirer une bille rouge. Combien de billes noires faut-il ajouter pour cela dans le sac d'Aline ?

#### **En vidéo**

Pour visualiser une vidéo autour des probabilités et du bridge, cliquer sur [ce lien](https://www.weo.fr/video/4eme-3eme-mathematiques-bridge-et-probabilites/) ou activer le QR-code ci-contre.

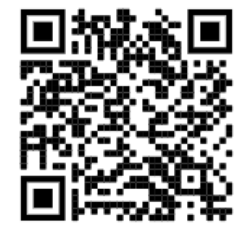

#### **Je me corrige**

Les corrigés des exercices de cette fiche sont accessibles à partir de [ce lien](http://mathematiques-medias.discipline.ac-lille.fr/videomath/media/index.html?n=1008) ou en activant le QR-code ci-contre.

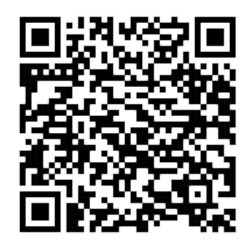

Cible 1 Cible 2

# **ALGORITHMIQUE ET PROGRAMMATION**

#### <span id="page-49-0"></span>**Objectifs**

#### Comprendre, expliquer, exécuter, modifier ou écrire un programme.

Si tu veux tester les programmes de cette fiche, tu peux télécharger l'application gratuitement en te servant du lien suivant :<https://scratch.mit.edu/download/scratch2>

#### **Je me mets en route**

Réponds aux questions du QCM suivant. Le langage de programmation utilisé est *Scratch*. Dans chaque cas, entoure la bonne réponse.

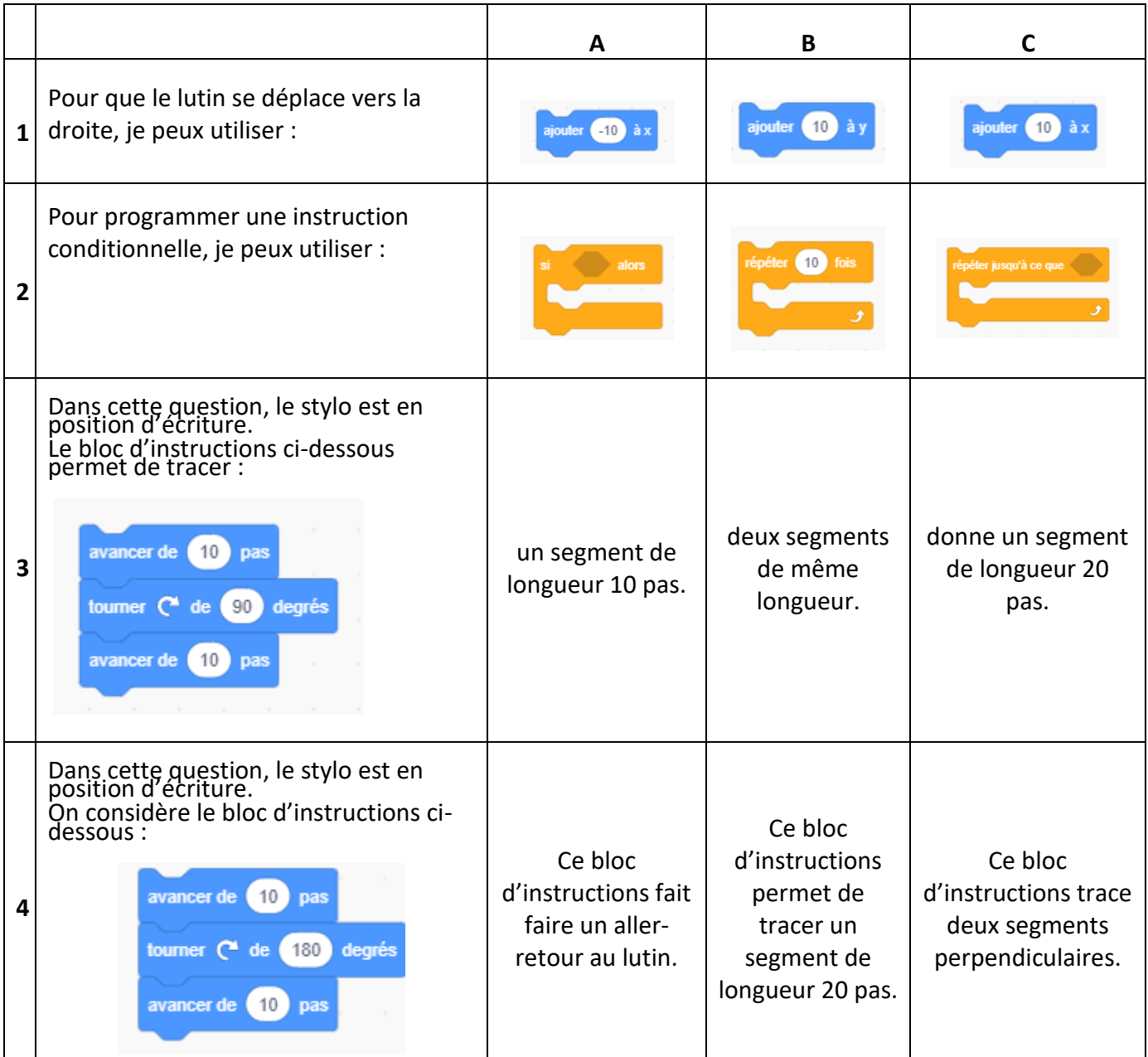

 $\Omega$ 

#### **Mémo**

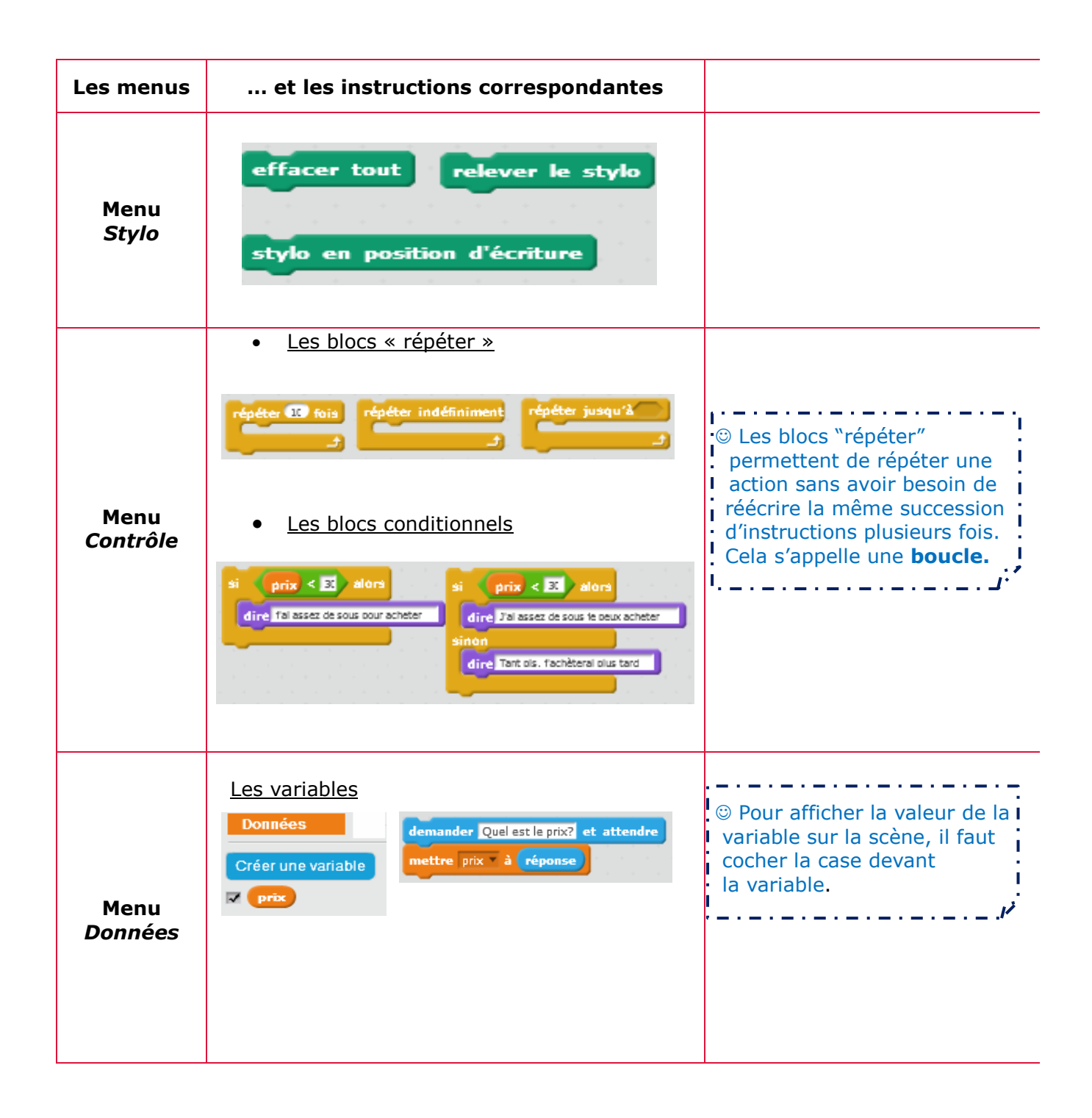

#### **Je m'exerce**

**Exercice 1** *Comprendre et expliquer un programme*

Pour chaque question, indique ta réponse et explique ton choix.

**1.** Quelle figure est associée au programme suivant ?

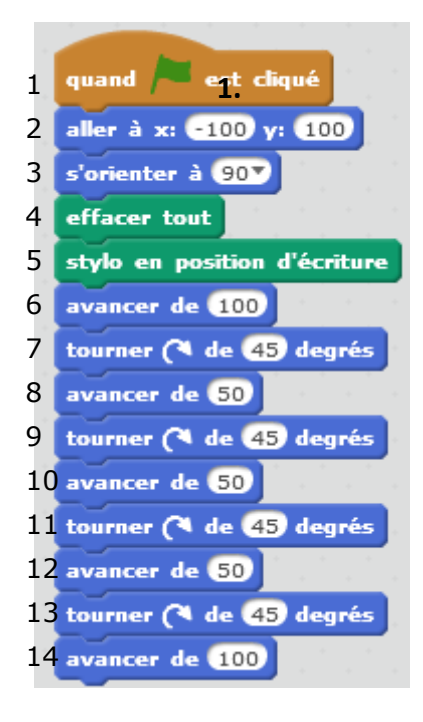

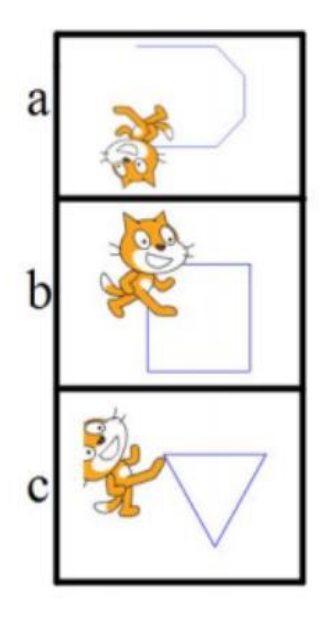

**2.** Quelle partie de ce programme peut être simplifiée à l'aide d'une boucle ? *Tu donneras les numéros des lignes du programme correspondantes et les modifications à apporter.*

#### **Exercice 2** *Comprendre et expliquer un programme*

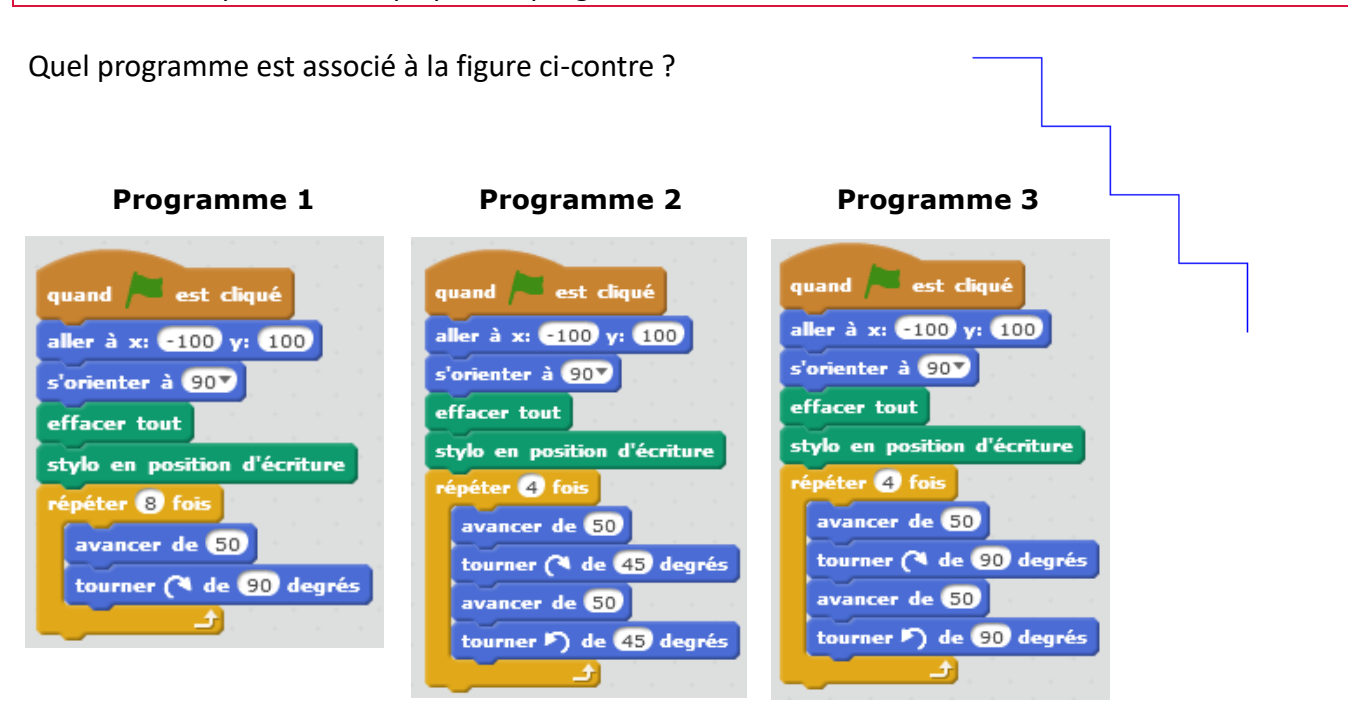

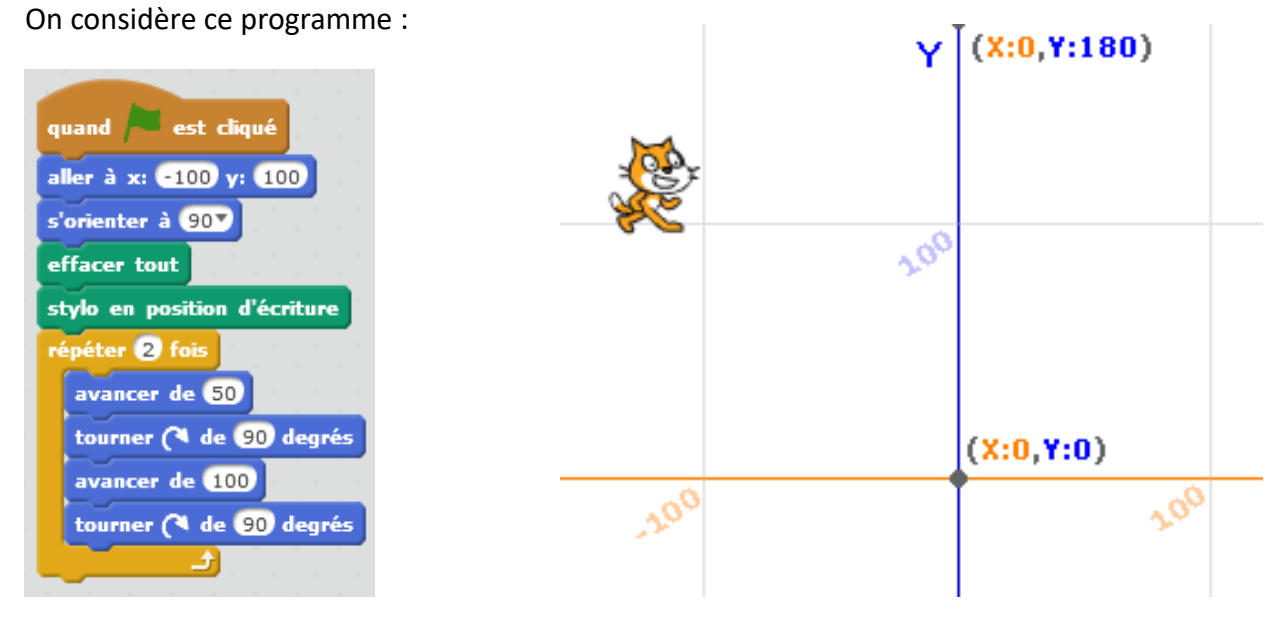

Trace ci-contre la figure obtenue.

**Exercice 4** *Écrire un programme simple un programme simple associée à une figure donnée.*

**1.** En utilisant les blocs ci-dessous, écris le programme permettant de construire la figure suivante :

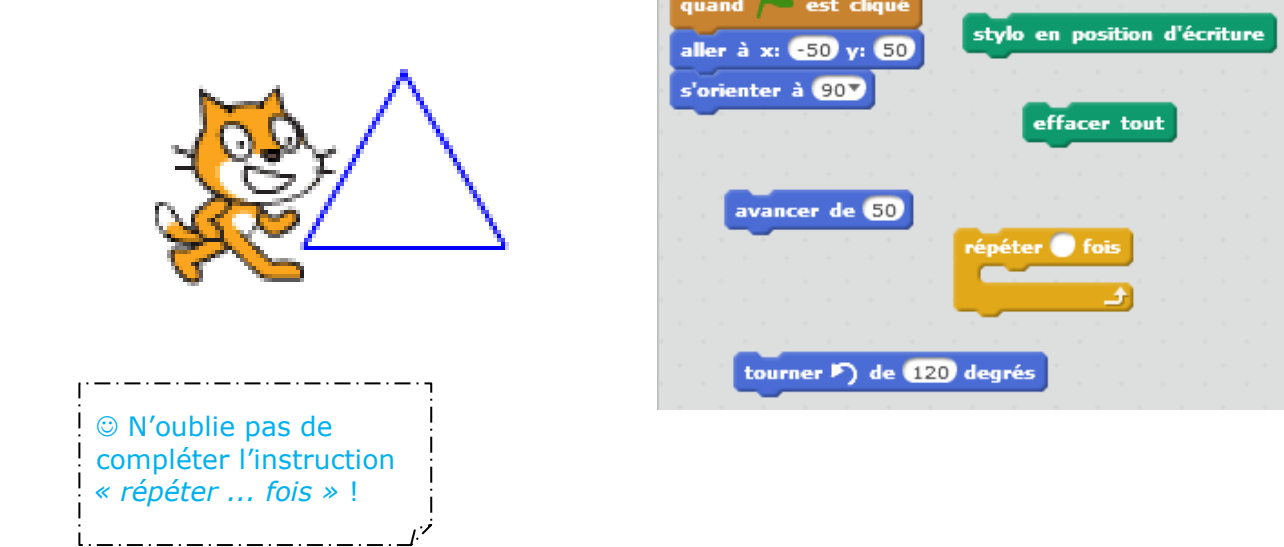

**2.** En t'aidant de la question précédente, écris un programme qui permet de tracer un carré de côté 50 pas.

On considère le programme suivant :

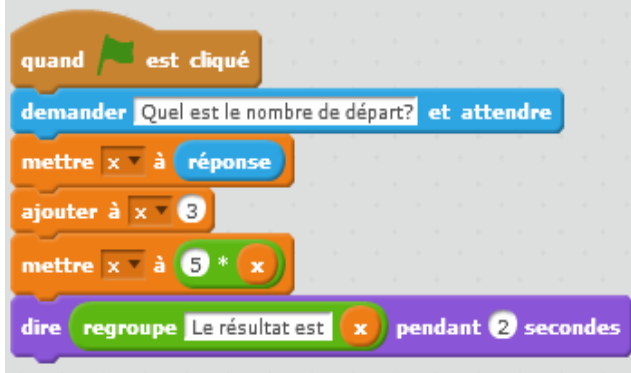

- **1.** À l'aide d'un calcul, montre que si l'utilisateur rentre 4 comme nombre de départ, on obtiendra 35 comme résultat.
- **2.** Quel sera le résultat si l'utilisateur rentre 10 comme nombre de départ ?
- **3.** Quel nombre faut-il rentrer au départ pour que le résultat soit 100 ? (tu peux procéder par tests)
- **4.** Détermine l'expression littérale associée à ce programme de calcul.

**MORSE** 

E

L

 $---$ 

 $\mathbf{s}$ 

 $\cdots$ 

Y

 $-1$ 

F

 $\cdots$ 

M

T

z

 $- - -$ 

G

N

 $-$ 

U

 $\cdots$ 

#### **Exercice 6** *Écrire un programme nécessitant une variable*

Écris un programme qui calcule et affiche l'aire d'un carré lorsque l'utilisateur rentre la longueur du côté du carré.

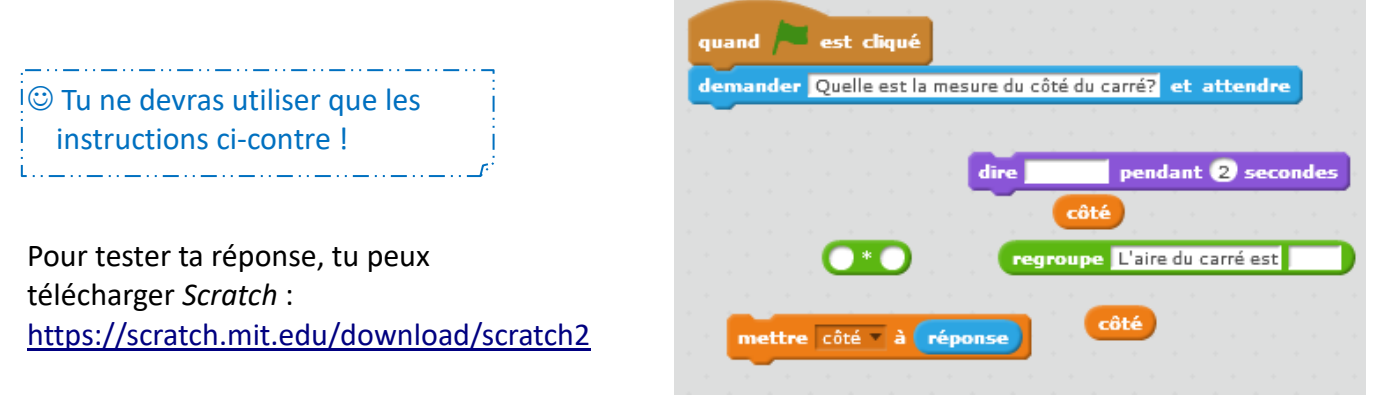

#### **Je cherche, je raisonne, je relève des défis**

**Pour aller plus loin, voici deux défis à relever en réalisant les projets de programmation suivants.**

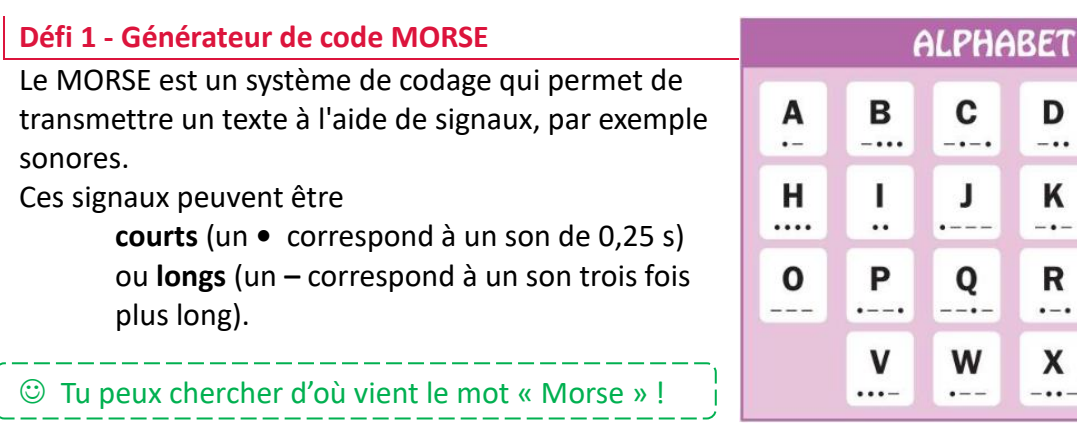

**À toi de jouer !** Réalise un générateur de code Morse : l'appui sur une lettre du clavier générera le signal sonore correspondant.

#### **Défi 2 - Jeu du cadavre exquis**

Le jeu du « cadavre exquis » consiste à générer une phrase aléatoire composée d'un sujet, d'un verbe et d'un complément.

Pour cela, il faut piocher au hasard :

- Un sujet dans une liste « sujets »,
- puis un verbe dans une liste « verbes »
- et enfin un complément dans une liste « compléments ».

La phrase obtenue peut alors être drôle ou étrange.

Renseigne-toi sur le surréalisme !

Voici par exemple quatre phrases obtenues ci-contre :

#### On pourra utiliser des listes, disponibles dans le menu **Données**

achats prévus

longueur: 3

#### Créer une liste Ordi  $\overline{2}$ Nouvelle liste Nom de la liste: achats prévus  $\bullet$  Pour tous les lutins  $\circ$  Pour ce lutin uniquement Ok Annuler

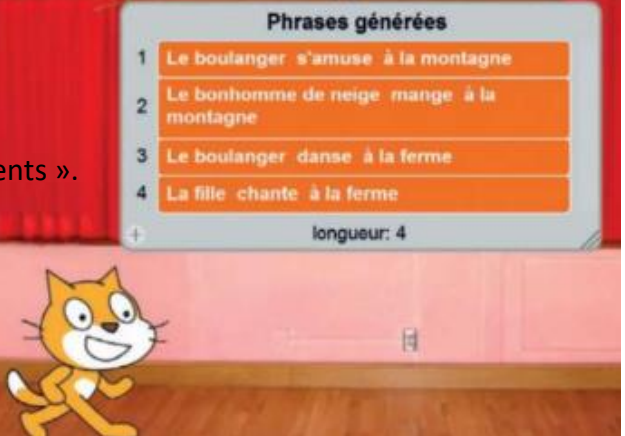

 *Une fois créée, la liste apparaît sur la scène. Un numéro appelé indice est affecté à un chaque élément qui compose la liste.*

#### **À toi de jouer !**

#### Programme ce jeu. Tu vas pour cela utiliser les listes ci-dessous :

- **Liste « sujets » : mon meilleur ami, le voyageur, le poète, un vieux marin, le petit enfant, …**
- **Liste « verbes » : médite, se repose, danse, rit aux éclats, s'émerveille, déambule, rêve, …**
- **Liste « compléments » : sur le sable, au sommet de la montagne, avec douceur, à la campagne, en pleine mer, …**

Une fois que tu as exécuté ce programme plusieurs fois, réalise un texte de cinq vers à l'aide de phrases aléatoires que tu as obtenues et que tu préfères.

Si tu as envie d'en savoir plus sur ce thème-là, clique sur [ce lien.](http://mathematiques.discipline.ac-lille.fr/article?type=Document&url=http://mathematiques.discipline.ac-lille.fr/redacteurs/vjoly/lycee/quatre-cents-milliards-de-milliards-de-poemes-d2019amour-quand-la-programmation-rencontre-la-poesie/quatre-cents-milliards-de-milliards-de-poemes-d2019amour-quand-la-programmation-rencontre-la-poesie) Tu verras que le langage de programmation utilisé est le langage *Python*. C'est le langage que tu utiliseras au lycée.

#### **Je me corrige**

Les corrigés des exercices de cette fiche sont accessibles en cliquant sur [ce lien](http://mathematiques-medias.discipline.ac-lille.fr/videomath/media/index.html?n=1014) ou en scannant le QR-code ci-contre.

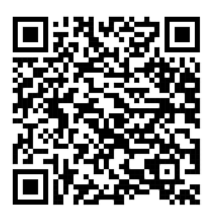